# **«Core System FXL»**

# **Установка базовых компонентов**

Москва — 2023

### **Оглавление**

- 1. [Цели документа и область применения](#page-2-0) 3
- 2. [Глоссарий](#page-3-0) 4
- 3. [Предварительная настройка операционной системы](#page-4-0) 5
- 4. [Компоненты, необходимые для развёртывания](#page-5-0) 6
- 5. [Установка пакета JDK](#page-7-0) 8
- 6. [Установка Oracle Database 12c](#page-8-1) 9 [Создание экземпляра СУБД для работы комплекса FXL](#page-8-0) 9 [Создание служебного экземпляра СУБД](#page-11-0) 12
- [7. Инсталляция платформы OFM](#page-13-0) 14
- [8. Создание репозитория для компонентов Oracle](#page-14-0) Fusion Middleware 15
- [9. Установка обновлений на Oracle](#page-15-0) Database. 16
- [10. Установка Weblogic сервер HOME](#page-16-0) 17
- [11. Установка исправлений Oracle](#page-25-0) Fusion Middleware 26
- [12. Создание домена FXL](#page-26-0) 27
- 13. [Установка Альт Сервер v.10](#page-36-0) 38
- [14. Установка FXL на WildFly](#page-37-0) v.20. для Альт Сервер v.10 39
- [15. Приложение 1. Пакеты ОС Альт Сервер v.10](#page-38-0) 41

## <span id="page-2-0"></span>1. Цели документа и область при-**МЕНЕНИЯ**

Данный документ описывает процедуру установки базовых системных компонентов, необходимых для развёртывания программного обеспечения «Core System FXL».

В документе приводится описание примера установки комплекса на базе ОС Oracle Linux 7 Update 6 (х86-64). Так же возможно использование Альт Сервер v.10, но только с сервером приложений WildFly v.20. Процедура установки под другие редакции и версией ОС может отличаться по части пакетной базы и процедур запуска сервисов. Документ предназначен для использования персоналом, ответственным за обслуживание и администрирование комплекса.

### ВНИМАНИЕ!

Все пути до устанавливаемого ПО, указанные в настоящей инструкции, не обязательны и определяются администратором при установке ПО.

Если устанавливаете на ОС Альт Сервер v.10, то перейдите к п.13.

# <span id="page-3-0"></span>2. Глоссарий

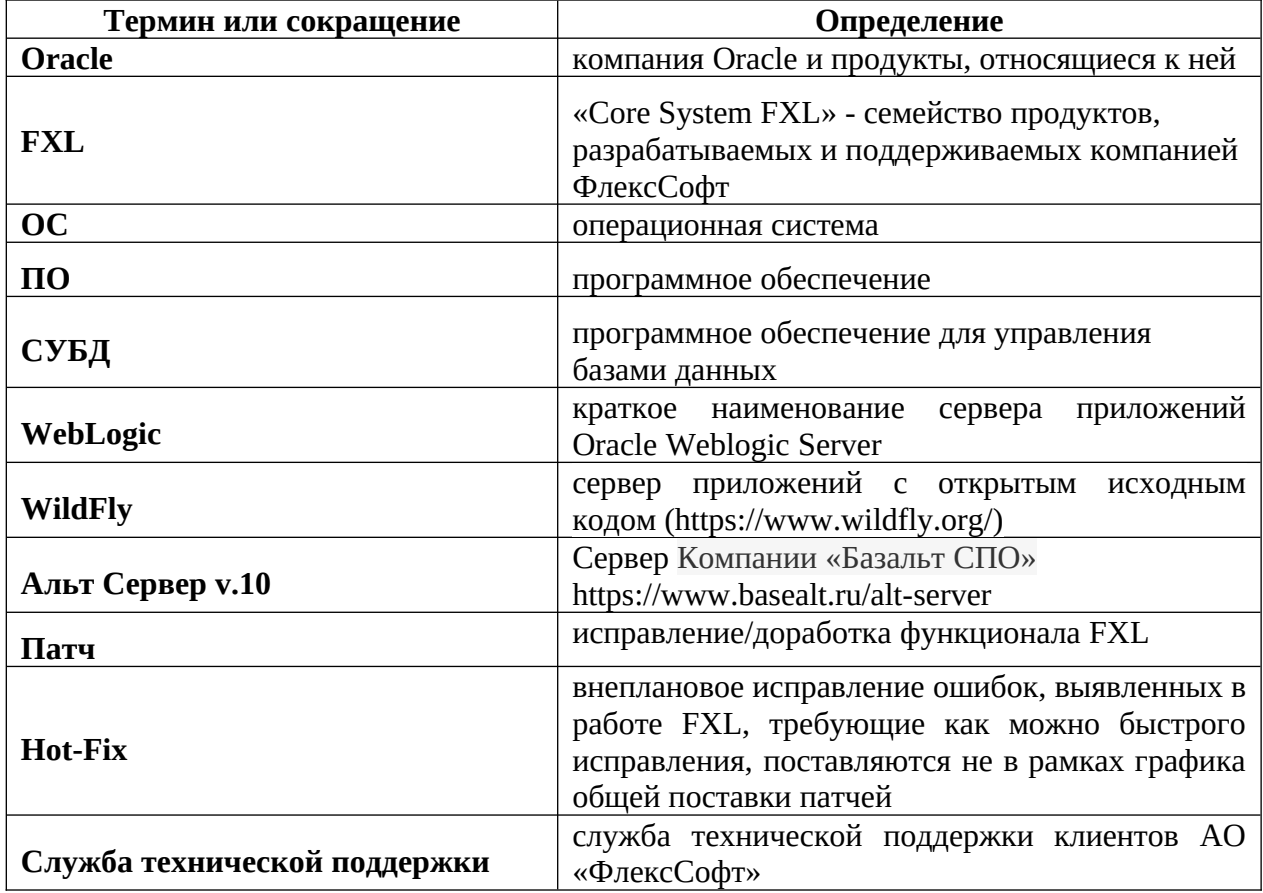

## <span id="page-4-0"></span>3. Предварительная настройка операционной системы

- 1) должен быть корректно сконфигурирован файл /etc/hosts, в случае если в файле описан только loopback-интерфейс, необходимо добавить описание сетевого интерфейса и hostname;
- 2) На время установки рекомендуется дезактивировать межсетевой экран, сделать это можно следующей командой, выполненной от имени супер-пользователя root:

#### systemctl stop firewalld

- 3) Должен быть установлен следующий перечень пакетов: oracle-rdbms-server-12cR1-preinstall.x86 64  $\bullet$  $\bullet$ libgcc-4.8.2.x86 64 binutils-2.23.52.0.1 libgcc-4.8.2.i686 compat-libcap1-1.10 libstdc++-4.8.2.x86\_64 compat-libstdc++-33-3.2.3.x86\_64 libstdc++-4.8.2.i686 compat-libstdc++-33-3.2.3.i686 libstdc++-devel-4.8.2.x86\_64 gcc-4.8.2 ksh  $gcc-c++-4.8.2$ make-3.82 glibc-2.17.x86\_64 sysstat- $10.1.5$ glibc-2.17.i686 numactl-2.0.9.x86\_64 glibc-devel-2.17.x86\_64 numactl-devel-2.0.9.x86\_64 libaio-0.3.109.x86\_64 motif-2.3.4-7.x86\_64 libaio-devel-0.3.109.x86\_64 motif-devel-2.3.4-7.x86\_64
- libgcc-4.8.2.x86 64

zip / unzip

# <span id="page-5-0"></span>4. Компоненты, необходимые для развёр-

### тывания

Для проведения установки потребуется образ базы данных, предоставляемый компанией ФлексСофт и компоненты компании Oracle, необходимые для его работы:

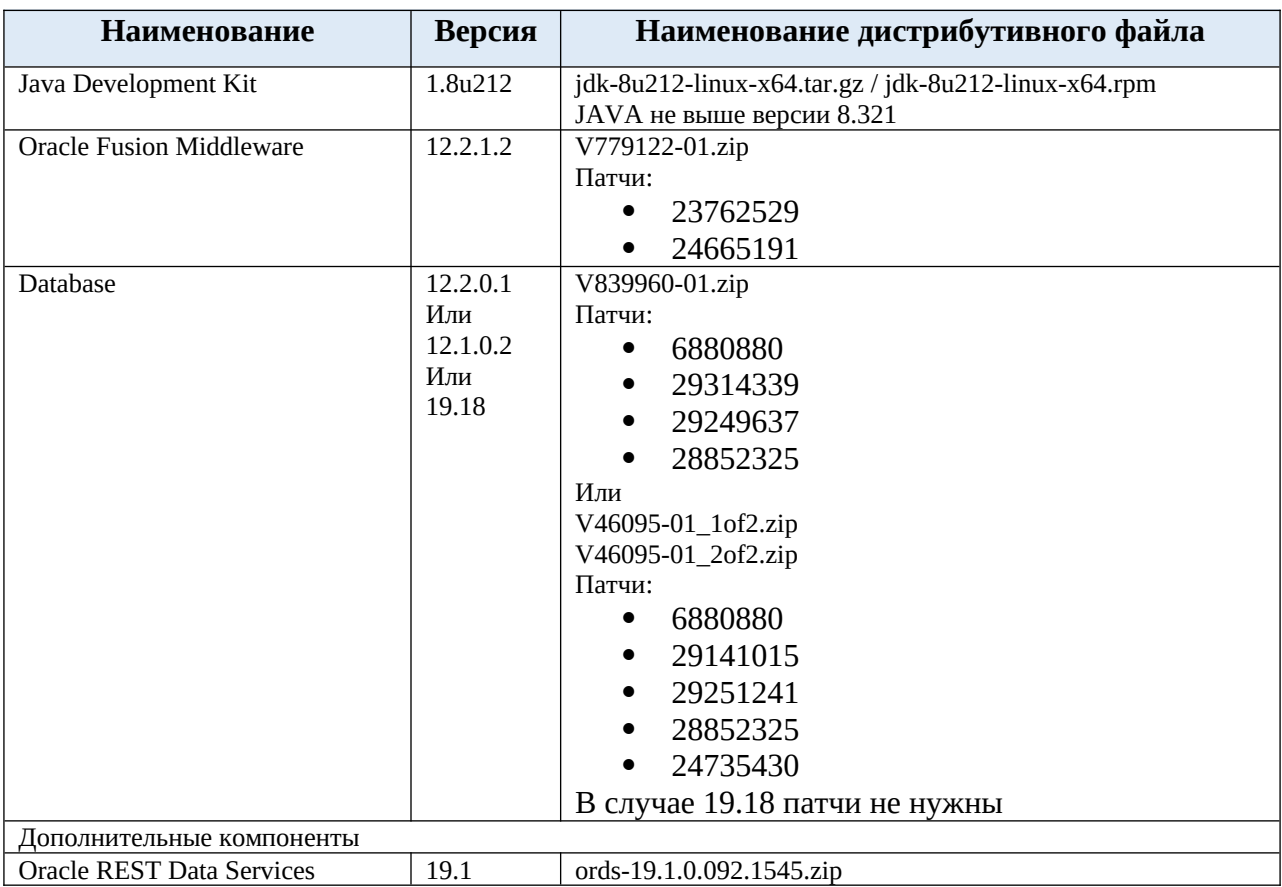

Описание структуры каталогов

В процессе проведения данной инсталляции будем использовать следующую структуру каталогов: /opt/app/oracle – основная директория, в поддиректориях которой в дальнейшем будут размещены файлы ПО Oracle;

/opt/app/oracle/product/ofm12.2.1 – рабочая директория файлов сервера приложений;

/opt/app/oracle/product/rdbms/12с – программное обеспечение, необходимое для работы СУБД;

/opt/app/oracle/diag – директория с диагностическими данными и файлами журналов СУБД;

/opt/app/oracle/user\_projects/domains/flexsoft – месторасположение файлов домена сервера приложений;

/opt/app/oracle/user\_projects/applications/flexsoft – месторасположение файлов приложений;

/opt/\_distr – директория с дистрибутивами

## <span id="page-7-0"></span>**5. Установка пакета JDK**

Для работы сервера приложений потребуется пакет Oracle Java Development kit. Версия Oracle Fusion Middleware 12.2.0.2 сертифицирована с JDK версии 8u101 и выше. Для FXL версия JAVA не выше 8u321. В данной инсталляции используем пакет JDK 8u121, разархивируем архив:

[root]# mkdir -p /opt/app/oracle [root]# chown oracle:oinstall /opt/app/oracle [root]# cd /opt/app/oracle [root]# [root]# tar -xzvf /opt/distr/jdk-8u121-linux-x64.tar.gz

После извлечения в каталоге /opt/app/oracle будет создан подкаталог ./jdk1.8.0\_121 в котором будут располагаться файлы jdk.

Модифицируем переменные окружения (необходимо переподключиться под учётной записью oracle, дальнейшая установка будет осуществляться под этим пользователем):

[oracle]\$ export JAVA\_HOME=/opt/app/oracle/ jdk1.8.0\_121 [oracle]\$ export PATH=\$JAVA\_HOME/bin:\$PATH

## <span id="page-8-1"></span>**6. Установка Oracle Database 12c**

Для работы комплекса потребуется экземпляр базы данных, в котором разместятся следующие сущности:

- Объекты, необходимые для работы комплекса FXL (предоставляются компанией ФлексСофт);
- Объекты, необходимые для работы сервера приложений (необходимо дополнительно создать).

Сущности могут существовать в рамках одного экземпляра СУБД, но, всё же, рекомендуется разнести их в разные экземпляры БД для удобства администрирования. В данном описании разместим компоненты в разных экземплярах СУБД: flexdb – компоненты FXL и ofmdb – компоненты сервера приложений. Для установки могут быть использованы редакции Oracle Database 12c Standard Edition 2 и Enterprise Edition в следующей конфигурации:

CDB (Multitenant Container Database), контейнерный принцип построения СУБД, развиваемый корпорацией Oracle и рекомендуемый к использованию. В случае редакции SE2 - Single Tenant Configuration, конфигурация, когда в базе есть Container Database (CDB) и одна Pluggable Database (PDB). Для редакции Enterprise Edition технология Multitenant Container Database является отдельной платной опцией, но вариант Single Tenant Configuration доступен бесплатно во всех редакциях СУБД.

В нашей установке воспользуемся следующей конфигурацией СУБД:

- экземпляр в режиме Single Tenant Configuration (CDB, SERVICE NAME *flexdb*, PDB, SERVICE NAME - *fxl*) для компонентов комплекса FXL;
- экземпляр в режим NON-CDB для компонентов сервера приложений, SERVCE NAME *ofmdb*.

### <span id="page-8-0"></span>**Создание экземпляра СУБД для работы комплекса FXL**

Установка СУБД осуществляется в соответствии с документацией, предоставляемой компанией Oracle:

http://docs.oracle.com/database/122/LADBI/toc.htm

При выполнении установки СУБД рекомендуется выполнять только установку Oracle Software

(программного обеспечения Oracle), базу данных ofmdb необходимо создать в ручном режиме при помощи утилиты DBCA, экземпляр flexdb будет восстановлен из копии, предоставляемой ФлексСофт.

#### 7.1.1 Конфигурация подсистемы разрешения имён

После установки базового программного обеспечения Oracle database, при помощи утилиты NETCA, необходимо сконфигурировать подсистему разрешения имён.

Для этого, в каталоге /home/oracle создадим файл с именем netca.rsp следующего содержания:

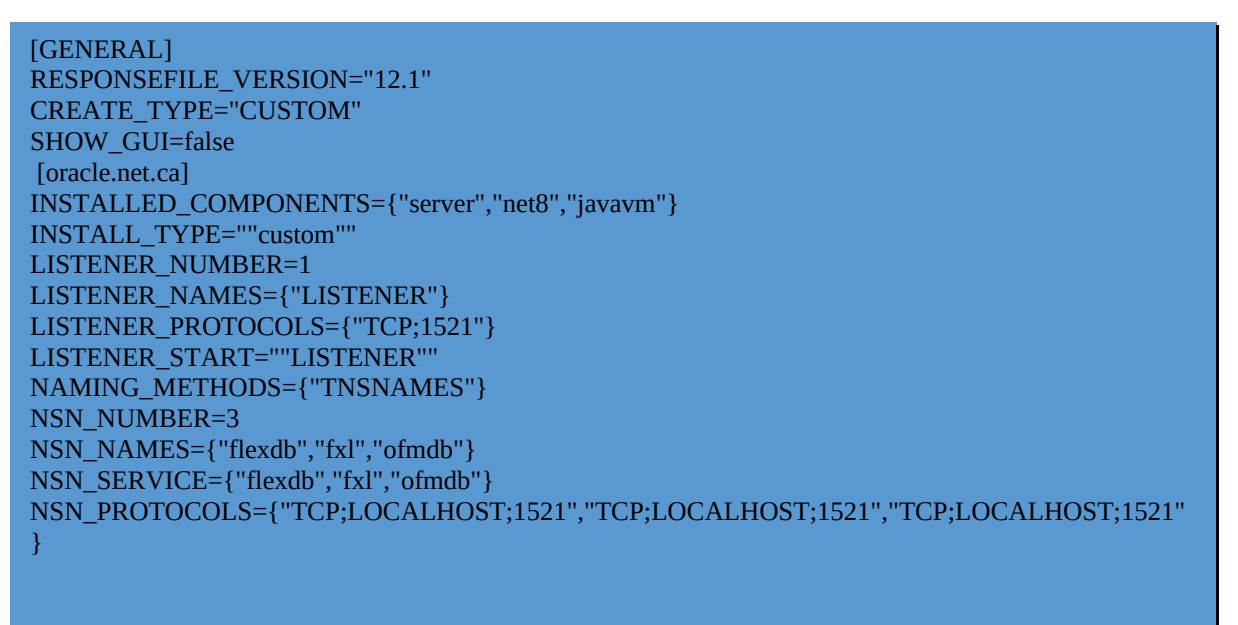

#### Далее, выполним команды:

[oracle]\$ export\_ORACLE\_HOME=/opt/app/oracle/product/rdbms/12c

[oracle]\$ \$ORACLE HOME/bin/netca -silent -responsefile /home/oracle/netca.rsp

Конечным пунктом конфигурации Oracle Listener будет проверка, что он запущен и видит сервисы:

[oracle]\$ lsnrctl status

#### 7.1.2 Развёртывания образа БД FXL

База данных flexdb поставляется в виде образа резервной копии в формате *rman backupset*. Операция установки производится следующим образом:

- **1.** Создаём дерево директорий:
- /u02/oradata/FLEXDB/controlfile
- /u02/oradata/FLEXDB/datafile
- /u02/oradata/FLEXDB/onlinelog
- /u03/oradata/FLEXDB/archivelog
- /u03/oradata/FLEXDB/controlfile
- /u03/oradata/FLEXDB/onlinelog
- /u03/fast\_recovery\_area/FLEXDB/backup

Все директории создаются с правами полного доступа для учётной записи oracle.

- **2.** В директорию /u03/fast\_recovery\_area/FLEXDB/backup необходимо скопировать архив db\_backup.tar.gz из комплекта поставки
- **3.** Переходим в каталог и распаковываем архив:

### [oracle]\$ tar -xzvf db\_backup.tar.gz

- **4.** Копируем файлы spfileFLEXDB.ora и orapwFLEXDB в \$ORACLE\_HOME/dbs
- **5.** Восстанавливаем базу данных при помощи утилиты *RMAN* в соответствии с рекомендациями компании Oracle по резервному копированию и восстановлению с использованием утилиты *RMAN*:

### <https://docs.oracle.com/database/122/BRADV/toc.htm>

7.1.3 Установка обновлений для СУБД FXL

Для корректной работы комплекса необходимо чтобы на СУБД, предназначенную для развёртывания компонентов комплекса FXL, была произведена установка пакета обновлений не ниже чем Для этого, необходимо скачать архив с обновлением, распаковать его на сервере СУБД и, следуя инструкции, входящей в пакет обновлений, выполнить установку обновлений на СУБД.

### <span id="page-11-0"></span>Создание служебного экземпляра СУБД

Служебный экземпляр СУБД должен быть на версии 12.2. Служебный экземпляр СУБД предназначен для поддержки работоспособности компонентов сервера приложений и хранения служебных метаданных. Перед выполнением операции необходимо убедится, что Oracle Listener запущен и работает корректно. Воспользуемся утилитой DBCA для создания исходного экземпляра СУБД. Для этого, необходимо выполнить команду:

Toraclel\$ \$ORACLE HOME/bin/dbca -silent -createDatabase \ -templateName General\_Purpose.dbc \ -gdbname ofmdb -sid ofmdb -SysPassword oracle -SystemPassword oracle \ -datafileDestination /u02/oradata \ -responseFile NO\_VALUE -characterSet AL32UTF8 -memoryPercentage 30 -emConfiguration NONE -recoveryAreaDestination/u03/fast recovery area -characterset AL32UTF8

В примере пароль всех учётных записей – oracle.

После завершения содания служебного экземпляра необходимо проверить, что подключение к созданной базе осуществляется успешно:

### [oracle]\$ \$ORACLE\_HOME/bin/sqlplus \ sys/oracle@ofmdb as sysdba

SQL\*Plus: Release 12.2.0.1.0 Production on Mon Aug 7 10:24:21 2017 Copyright (c) 1982, 2016, Oracle. All rights reserved. Connected to: Oracle Database 12c Enterprise Edition Release 12.2.0.1.0 - 64bit Production SQL> exit

## <span id="page-13-0"></span>7. Инсталляция платформы ОFM

Перед созданием домена с окружением FXL, необходимо произвести инсталляцию инфраструктуры Oracle Fusion Middleware 12.2.1.2, для этого, распакуем архив V779122-01.zip и проверим, что по умолчанию используется необходимая нам версия јаva-машины:

[oracle]\$ java -version iava version "1.8.0 121" Java(TM) SE Runtime Environment (build 1.8.0 121-b13) Java HotSpot(TM) 64-Bit Server VM (build 25.121-b13, mixed mode)

Далее, создадим файл с именем /home/oracle/infra fmw.rsp с описанием установки:

#/home/oracle/infra\_fmw.rsp [ENGINE] Response File Version=1.0.0.0.0 [GENERIC] ORACLE HOME=/u01/app/oracle/product/ofm12.2.1 **INSTALL TYPE=Fusion Middleware Infrastructure** MYORACLESUPPORT\_USERNAME= MYORACLESUPPORT PASSWORD=<SECURE VALUE> **DECLINE SECURITY UPDATES=true** SECURITY\_UPDATES\_VIA\_MYORACLESUPPORT=false **PROXY HOST= PROXY PORT=** PROXY\_USER= PROXY PWD=<SECURE VALUE> COLLECTOR\_SUPPORTHUB\_URL=

#### И выполним команду:

[oracle]\$ java -jar fmw 12.2.1.2.0 infrastructure.jar -silent \ -responseFile /home/oracle/infra fmw.rsp

## <span id="page-14-0"></span>8. Создание репозитория для компонентов **Oracle Fusion Middleware**

Для корректной работы создаваемой инфраструктуры, необходимо создать в базе данных ofmdb репозиторий, в котором разместятся данные, необходимые для работы домена. Для этого, создадим файл паролей с именем /home/oracle/rcu.passwords:

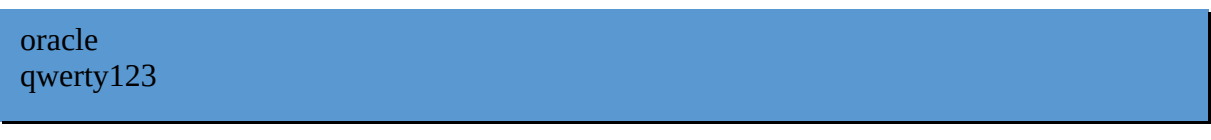

Где первый пароль – пароль пользователя sys экземпляра ofmdb, второй пароль будет установлен

для всех создаваемых утилитой пользователей.

Далее, выполним команды:

[oracle]\$ export MW HOME=/u01/app/oracle/product/ofm12.2.1 [oracle]\$ \$MW HOME/oracle common/bin/rcu -silent \ -createRepository -connectString localhost:1521/ofmdb \ -databaseType ORACLE \ -dbUser sys -dbRole SYSDBA \ -useSamePasswordForAllSchemaUsers true \ -schemaPrefix OFM -component MDS -component STB \ -component OPSS \ -component IAU -component IAU APPEND \

## <span id="page-15-0"></span>**9. Установка обновлений на Oracle Database.**

Процедура установки аналогична установки исправлений Oracle Fusion Middleware. После установки необходимо запустить инстанс в том режиме, котором рекомендуется в psu или патче и прогнать.

[oracle]\$ datapatch -verbose

Перед применение PSU необходимо выполнить Следующую процедуру для pdb fxl. sql> EXECUTE switch\_sources('TBG', false);

Перед выполнением процесса повышение ревизии базы или её версии (upgrade) так же необходимо выполнить процедуру выше.

# <span id="page-16-0"></span>**10. Установка Weblogic сервер HOME**

Запустить в командной строке:

java -jar fmw\_12.2.1.2.0\_infrastructure.jar

Процесс инсталляции на отличается от версии 12.2.1.0.0 (на снимках экрана ниже из

[https://www.oracle.com/webfolder/technetwork/tutorials/obe/fmw/wls/12c/12\\_2\\_1/02-01-004-InstallWLSInfrastructure/](https://www.oracle.com/webfolder/technetwork/tutorials/obe/fmw/wls/12c/12_2_1/02-01-004-InstallWLSInfrastructure/installweblogicinfrastructure.html) [installweblogicinfrastructure.html\)](https://www.oracle.com/webfolder/technetwork/tutorials/obe/fmw/wls/12c/12_2_1/02-01-004-InstallWLSInfrastructure/installweblogicinfrastructure.html)

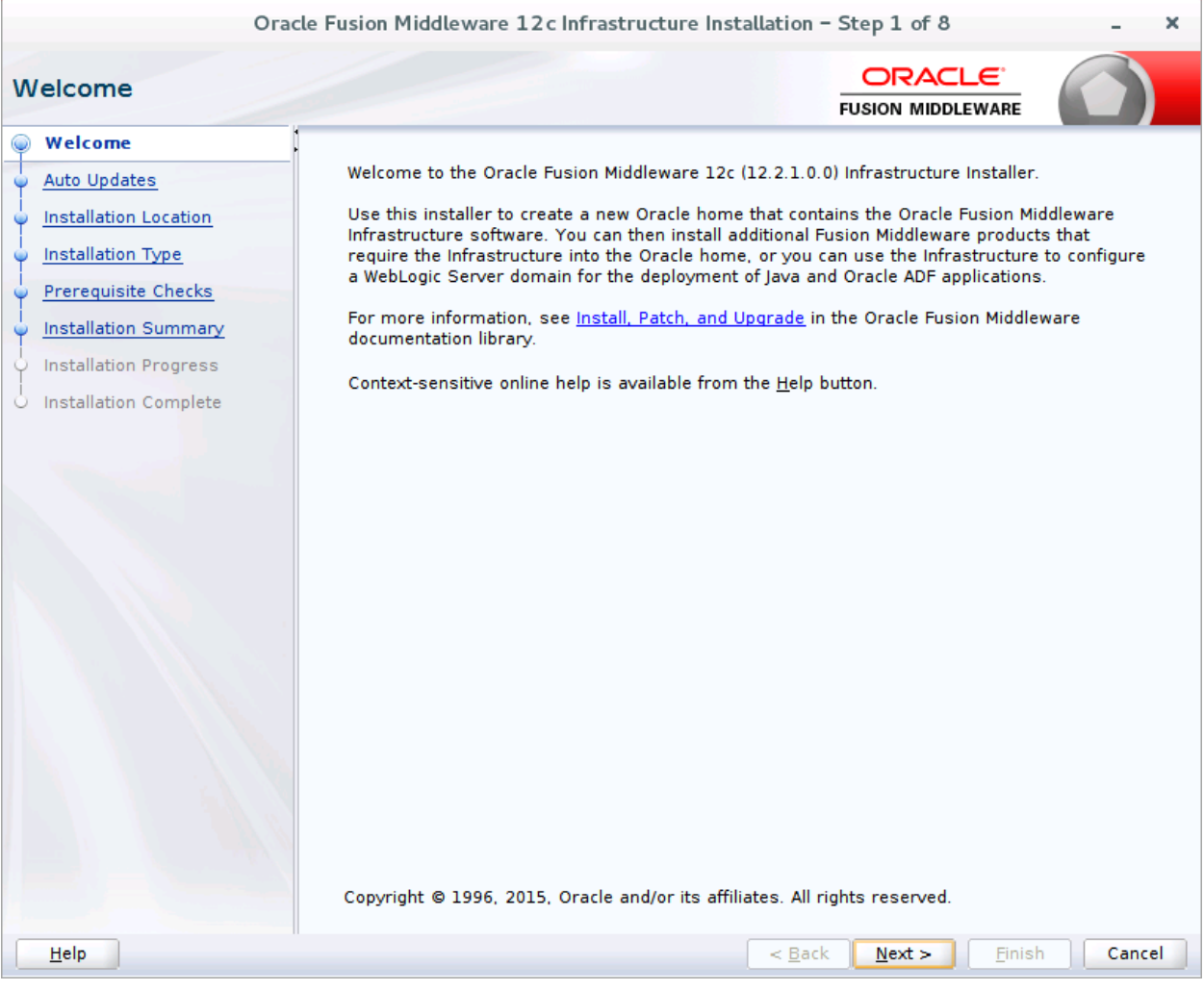

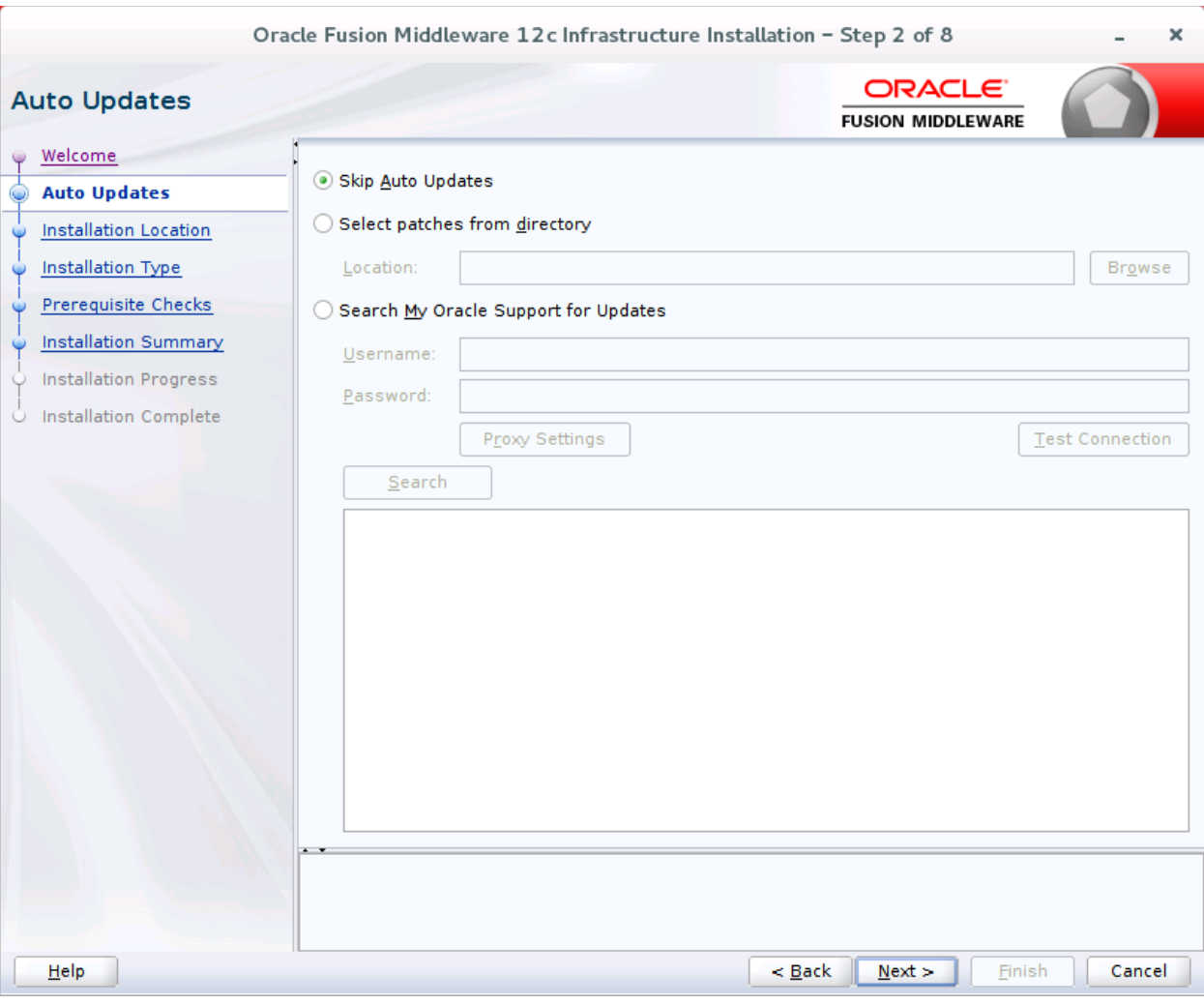

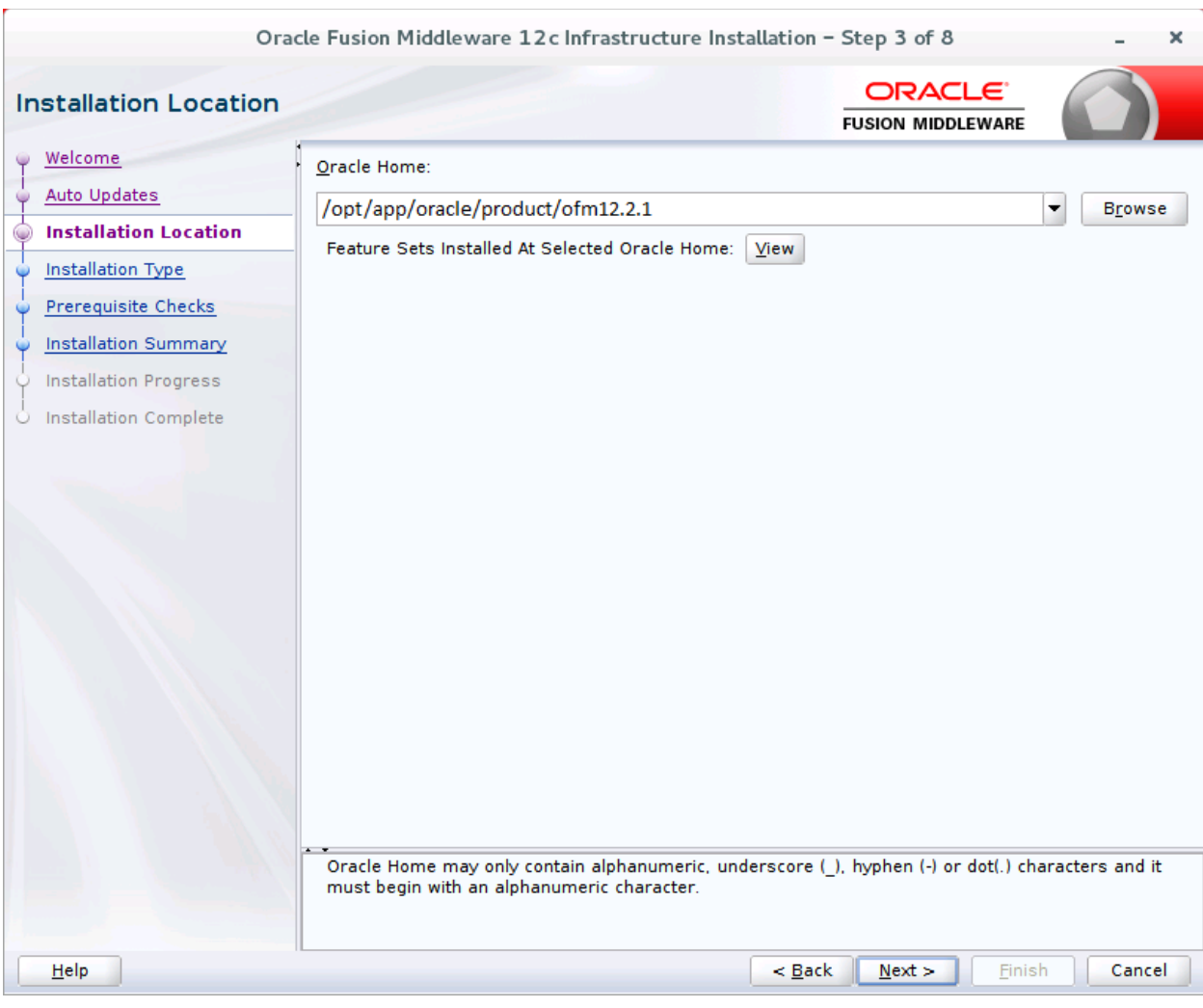

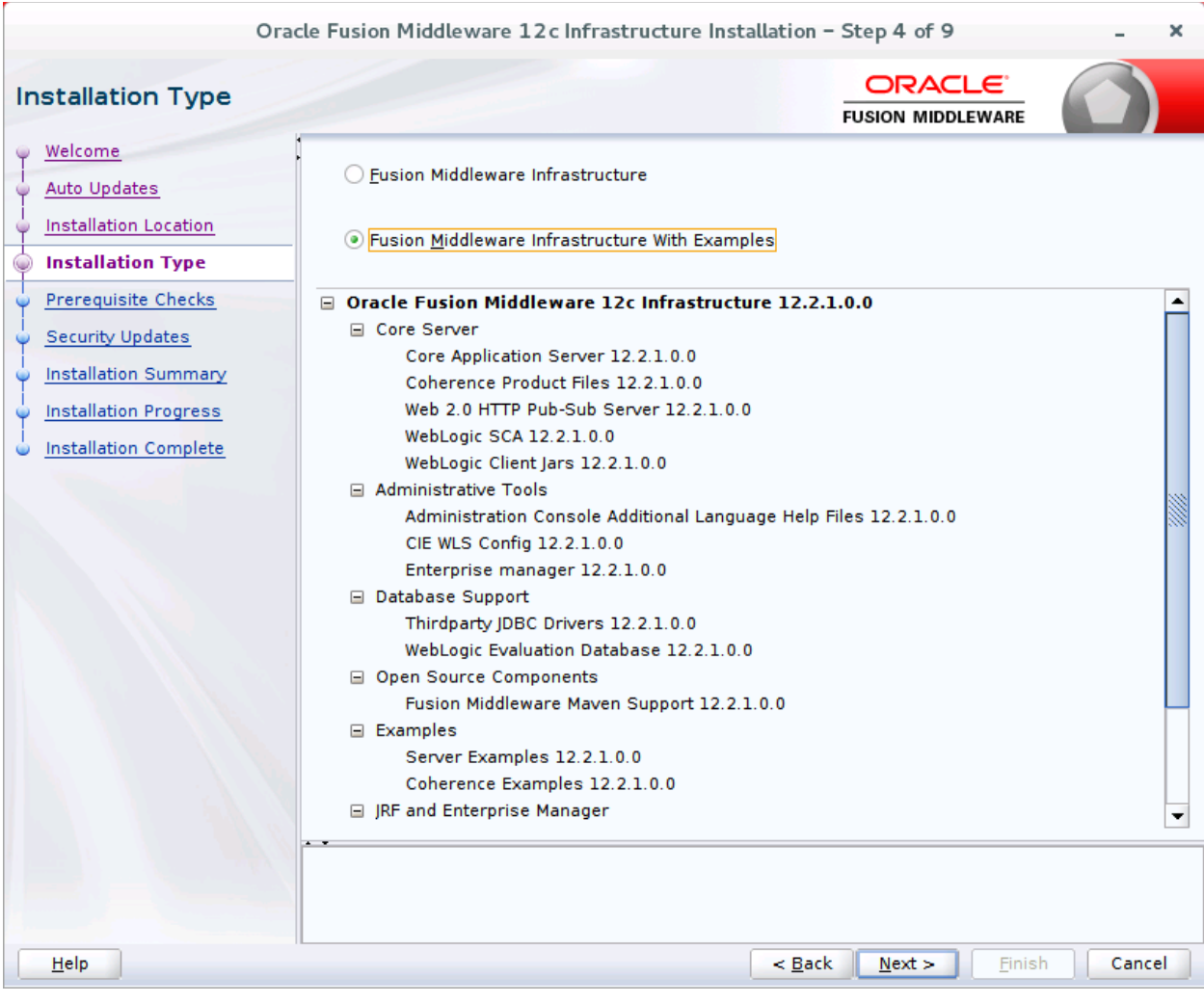

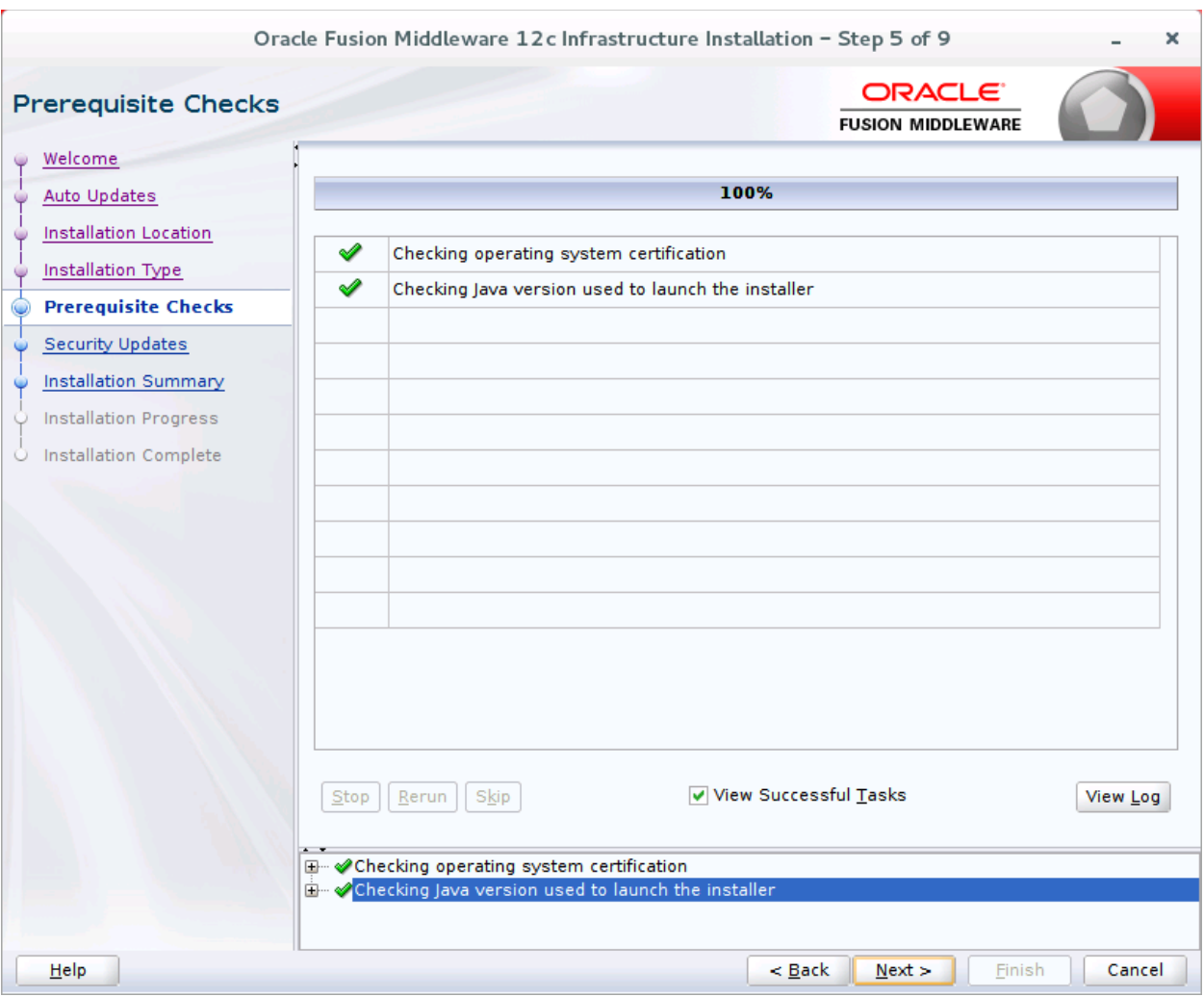

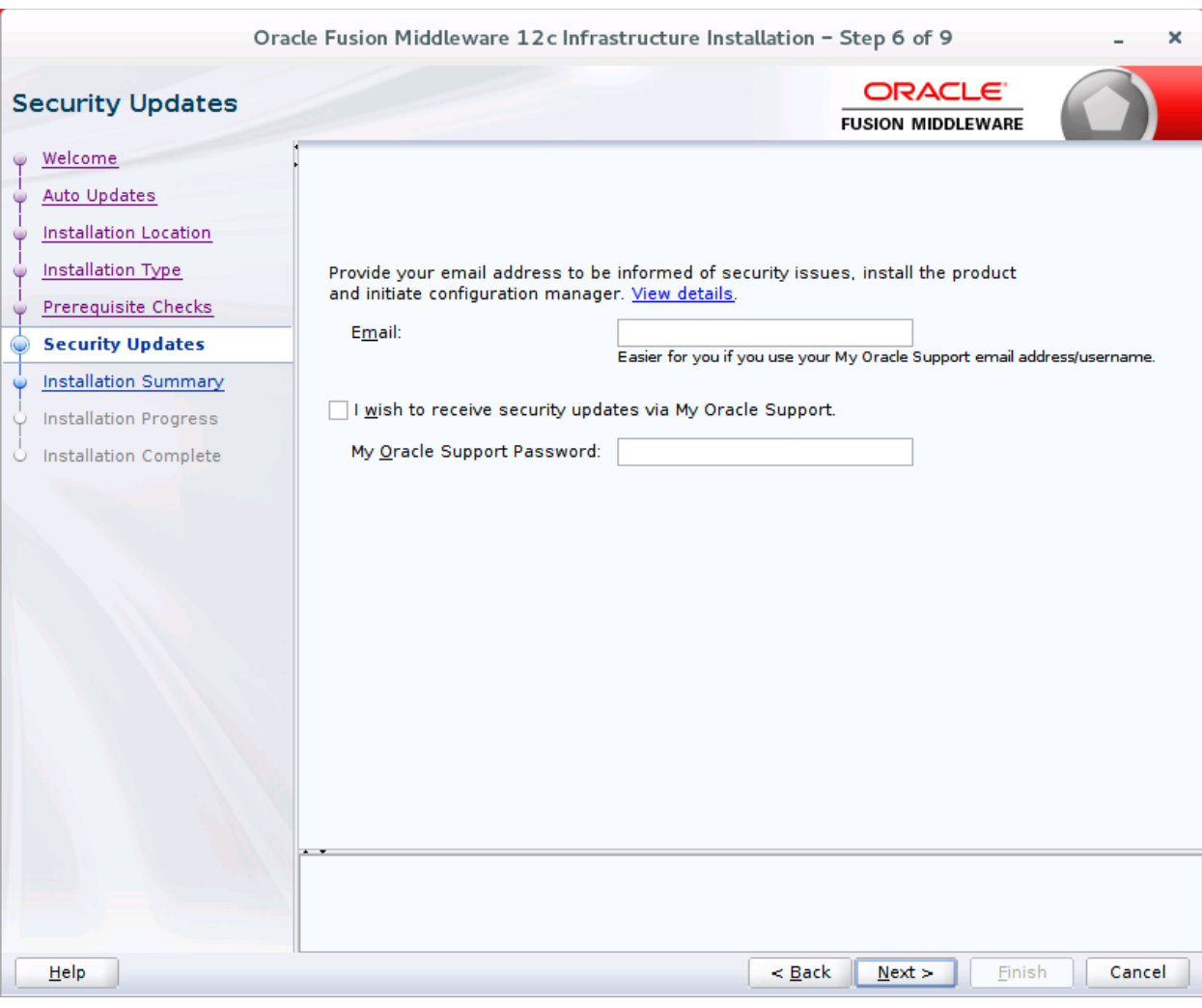

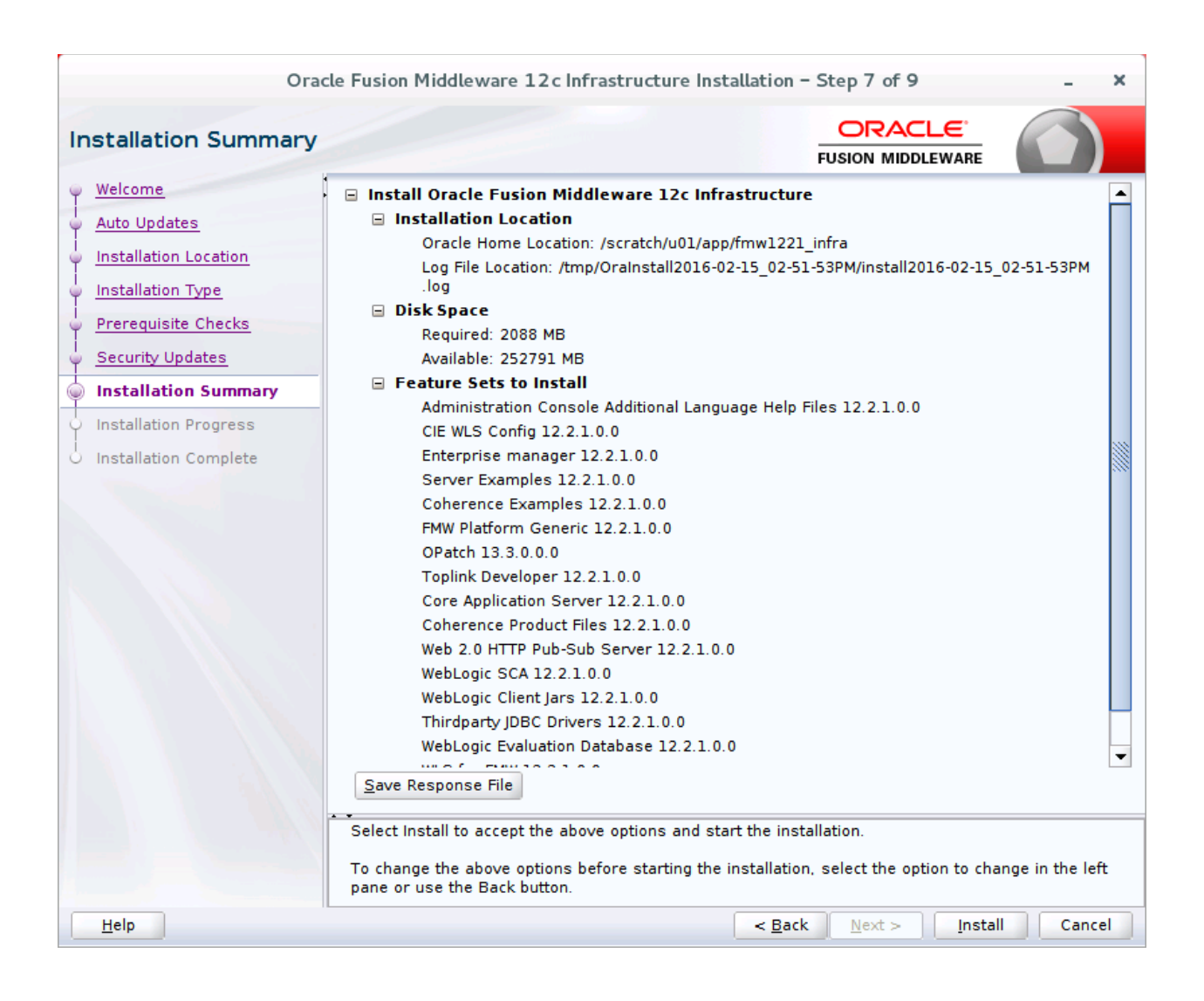

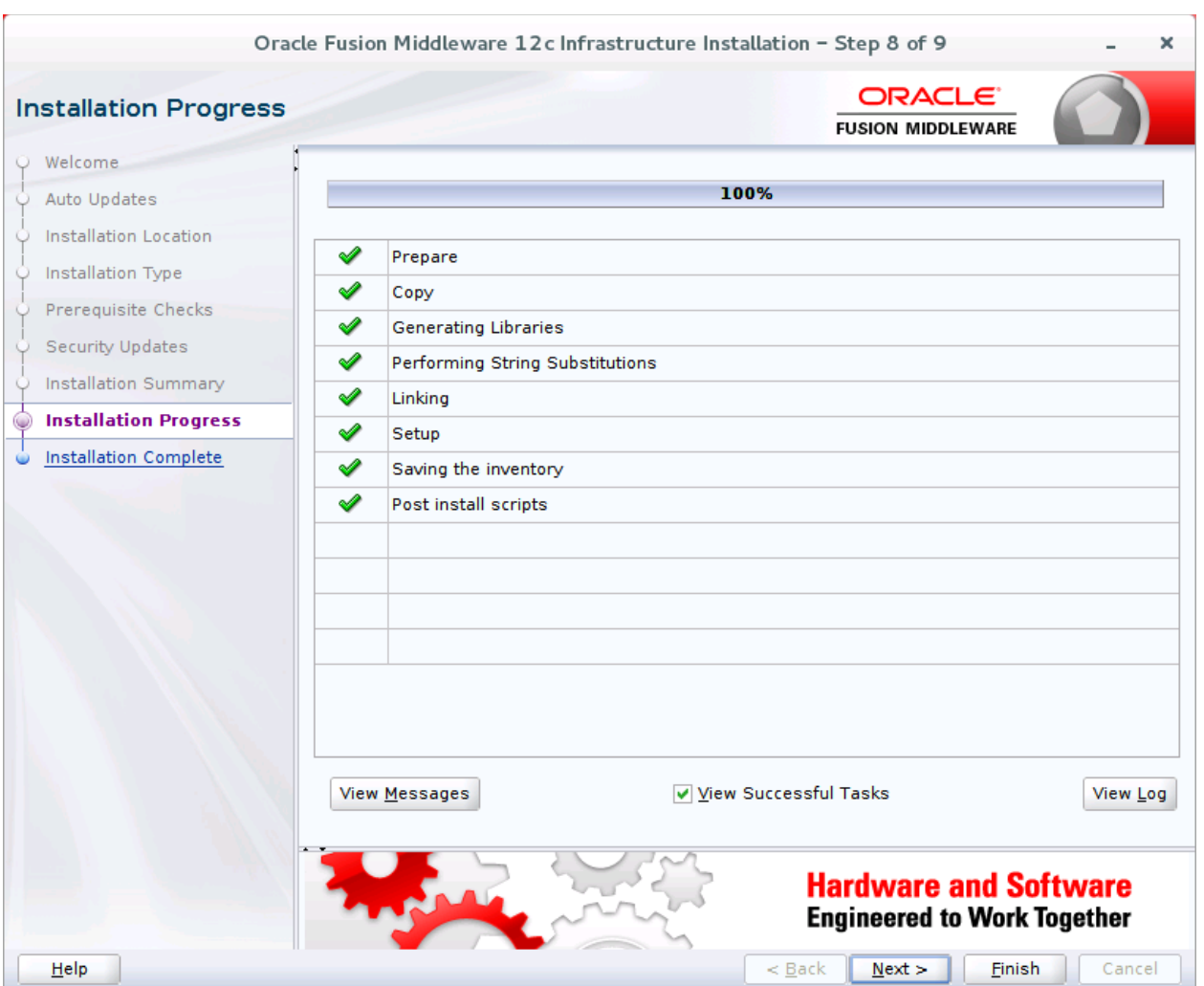

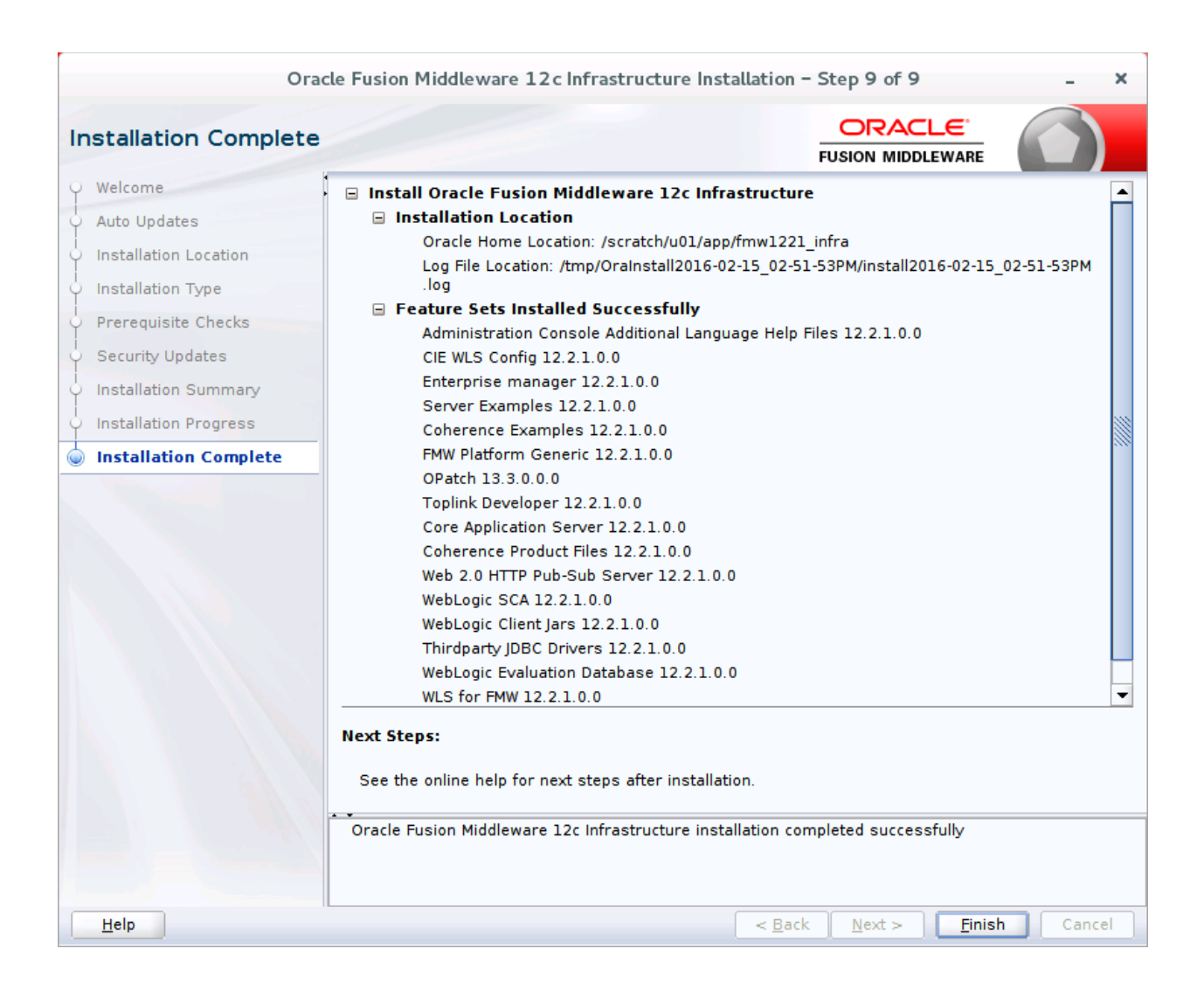

### <span id="page-25-0"></span>11. Установка исправлений Oracle Fusion **Middleware**

С момента выпуска дистрибутива, компания Oracle выпустила ряд обновлений, которые необходимо установить. Процесс установки обновлений необходимо начать с обновления утилиты opatch, с помощью которой осуществляется установка патчей, свежую версию утилиты можно скачать с сайта компании Oracle, номер патча - 6880880.

Сохраним оригинальную версию утилиты перед установкой, для этого необходимо переименовать каталог \$ORACLE\_HOME/OPatch

[oracle]\$ export ORACLE\_HOME=/opt/app/oracle/product/ofm12.2.1 mv \$ORACLE\_HOME/OPatch \$ORACLE\_HOME/OPatch.orig

Далее, необходимо извлечь содержимое архива p6880880\_132000\_Generic.zip в каталог \$ORACLE\_HOME, который мы ранее определили в переменных окружения и добавить путь к каталогу в переменные окружения:

[oracle]\$ unzip p6880880\_139000\_Generic.zip -d \$ORACLE\_HOME/ [oracle]\$ export PATH=\$ORACLE\_HOME/OPatch:\$PATH

Далее, необходимо последовательно извлечь содержимое архивов:

- p23762529 122120 Generic.zip  $\bullet$
- p24665191\_122120\_Generic.zip  $\bullet$

и выполнить следующую последовательность действий с каждым из патчей:

- перейти в распакованный каталог с номером патча, например, в каталог 23762529;  $\bullet$
- выполнить установку патча:  $\bullet$

[oracle]\$ opatch apply

## <span id="page-26-0"></span>**12. Создание домена FXL**

После конфигурирования всех необходимых компонент, можно перейти к созданию рабочего окружения экземпляра сервера приложений, для этого, необходимо перейти в каталог \$MW\_HOME/oracle\_common/common/bin и выполнить команду:

### [oracle]\$ ./config.sh

Должно появиться окно конфигуратора, в котором прописываем путь к домену с именем flexsoft:

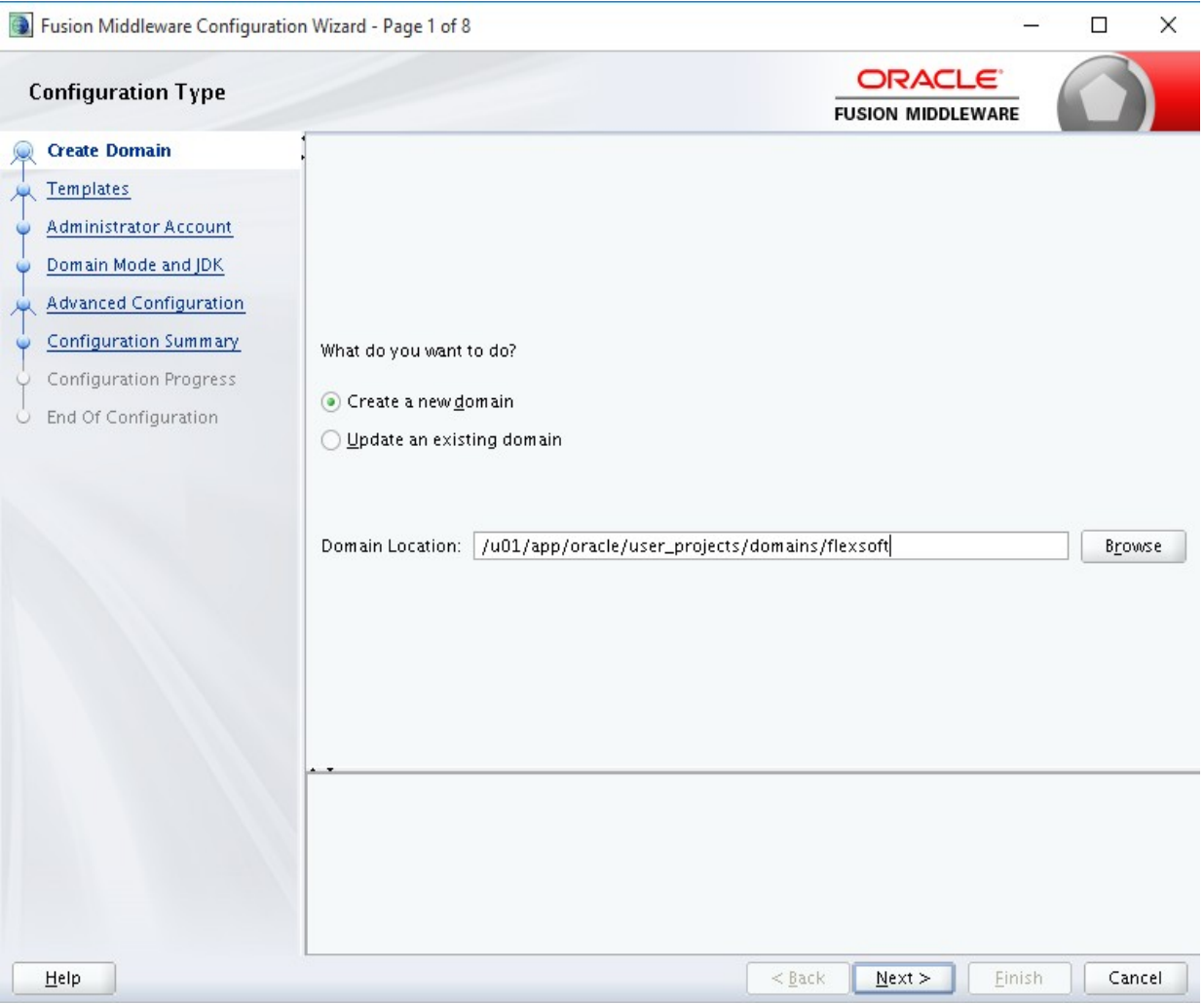

#### Выбираем отмеченные к установке компоненты:

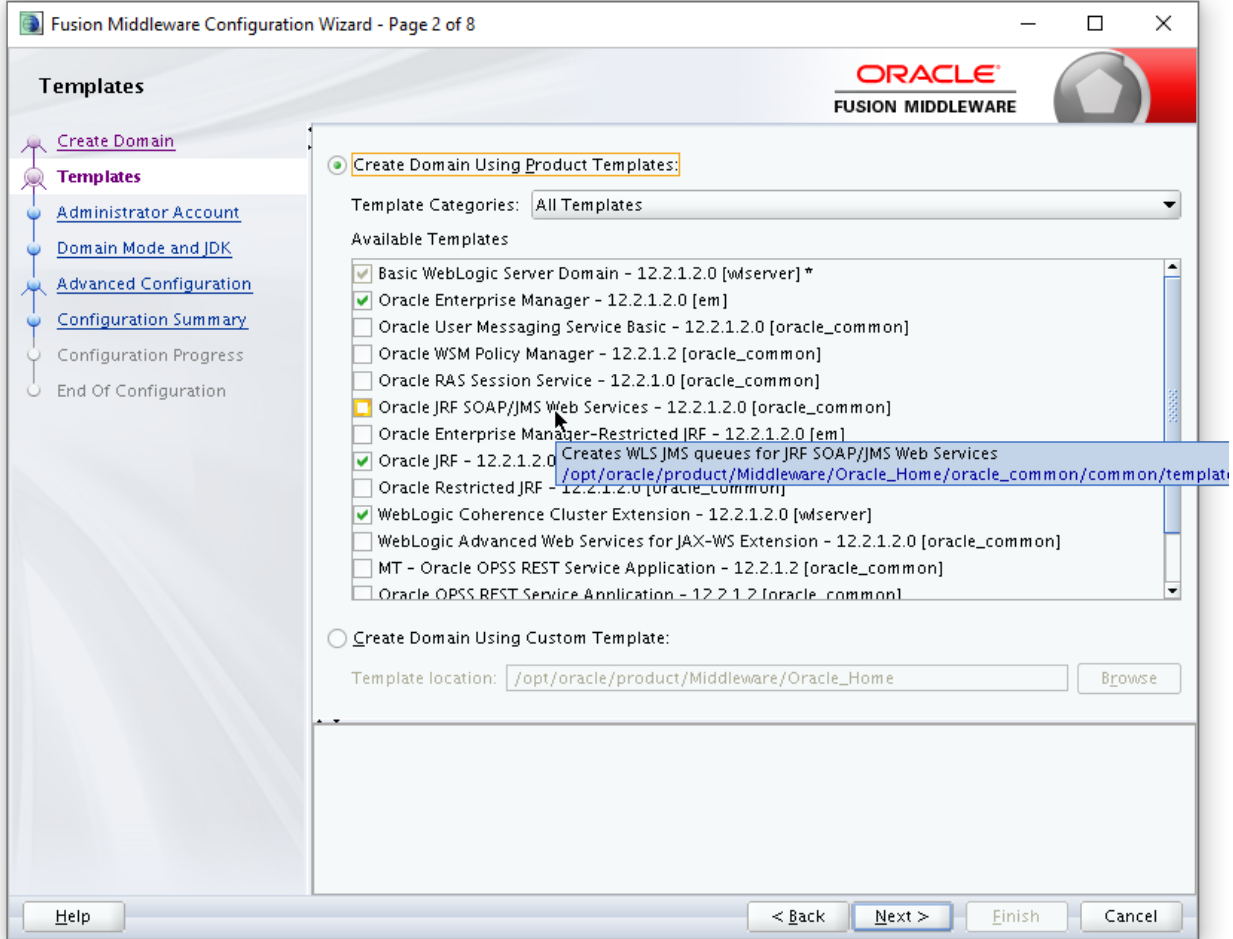

### Указываем необходимые пути:

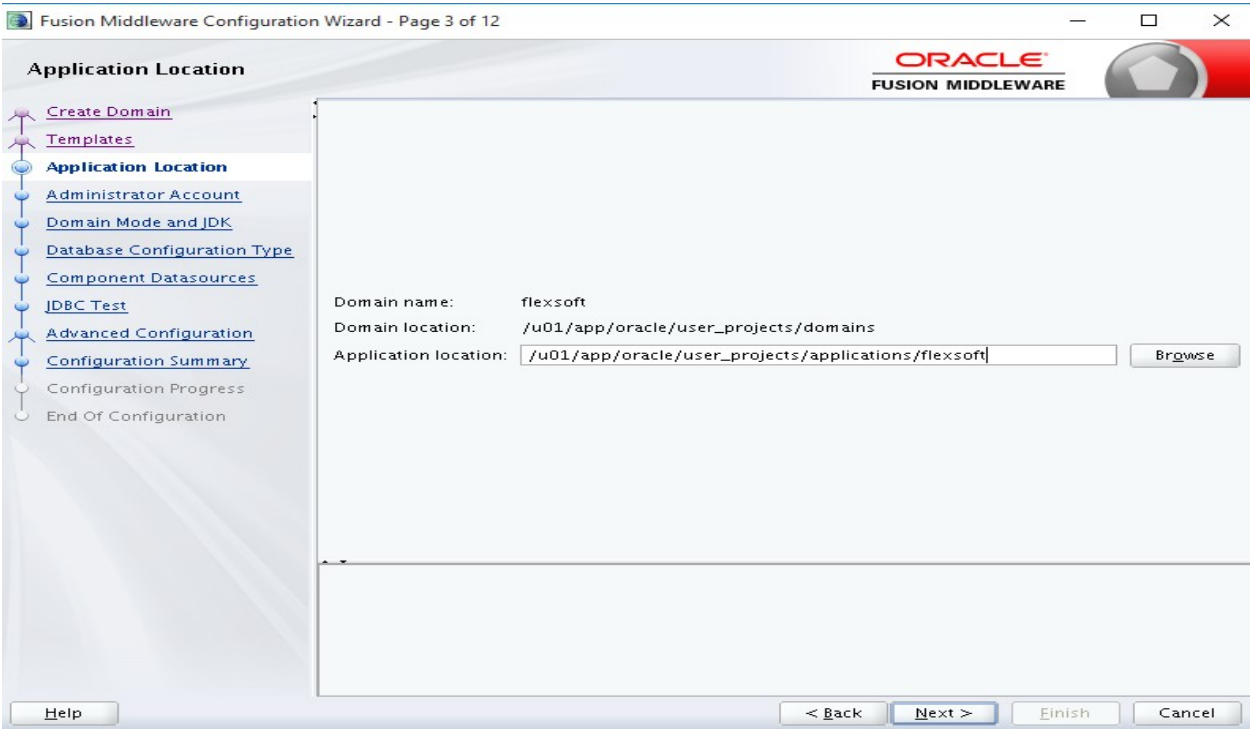

Указываем имя административной учётной записи и её пароль:

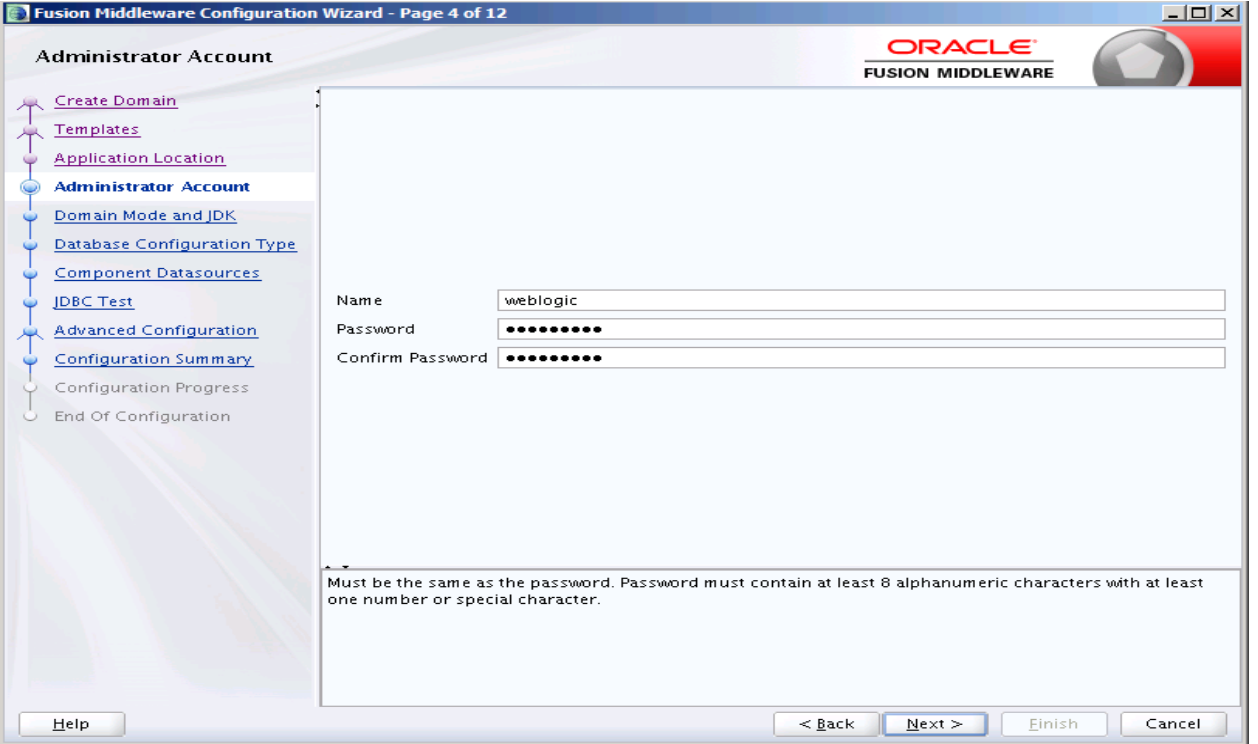

Режим установки в зависимости от критичности рабочего контура (для основного контура рекомендуется использовать режим работы – Production) и путь к JDK:

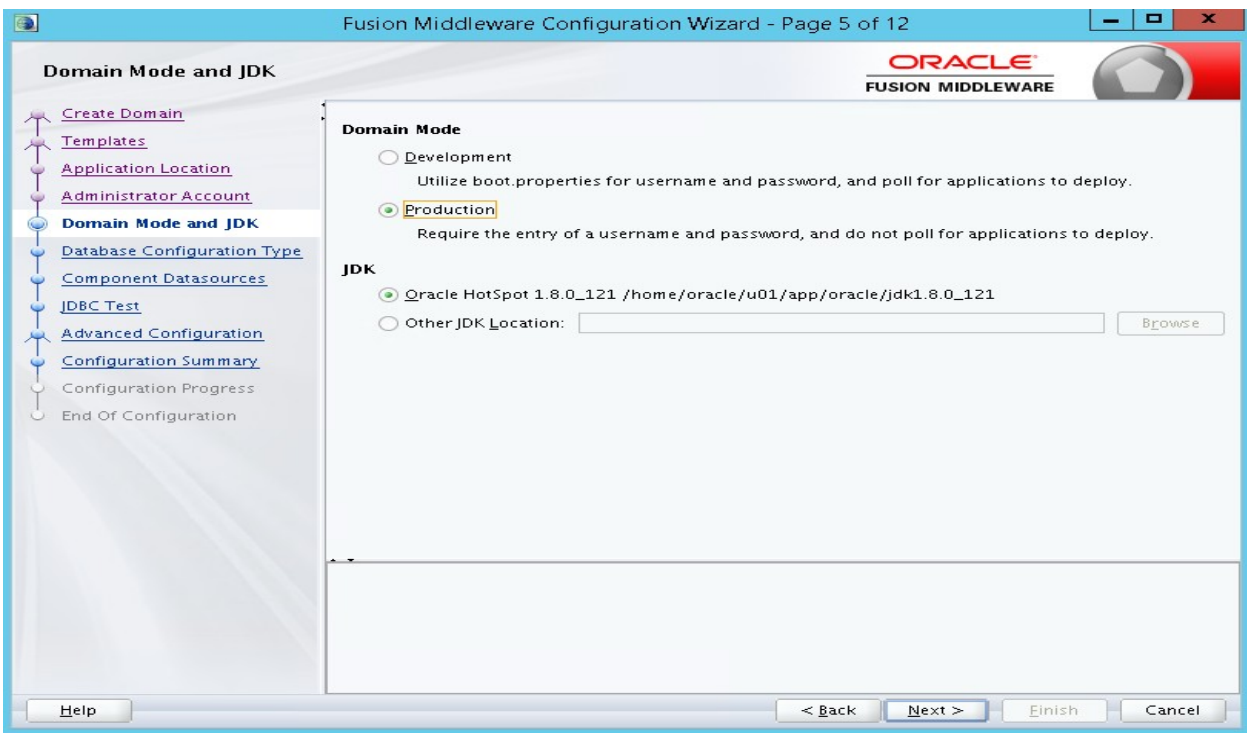

Описываем подключение к созданной на этапе №8 схеме OFM\_STB:

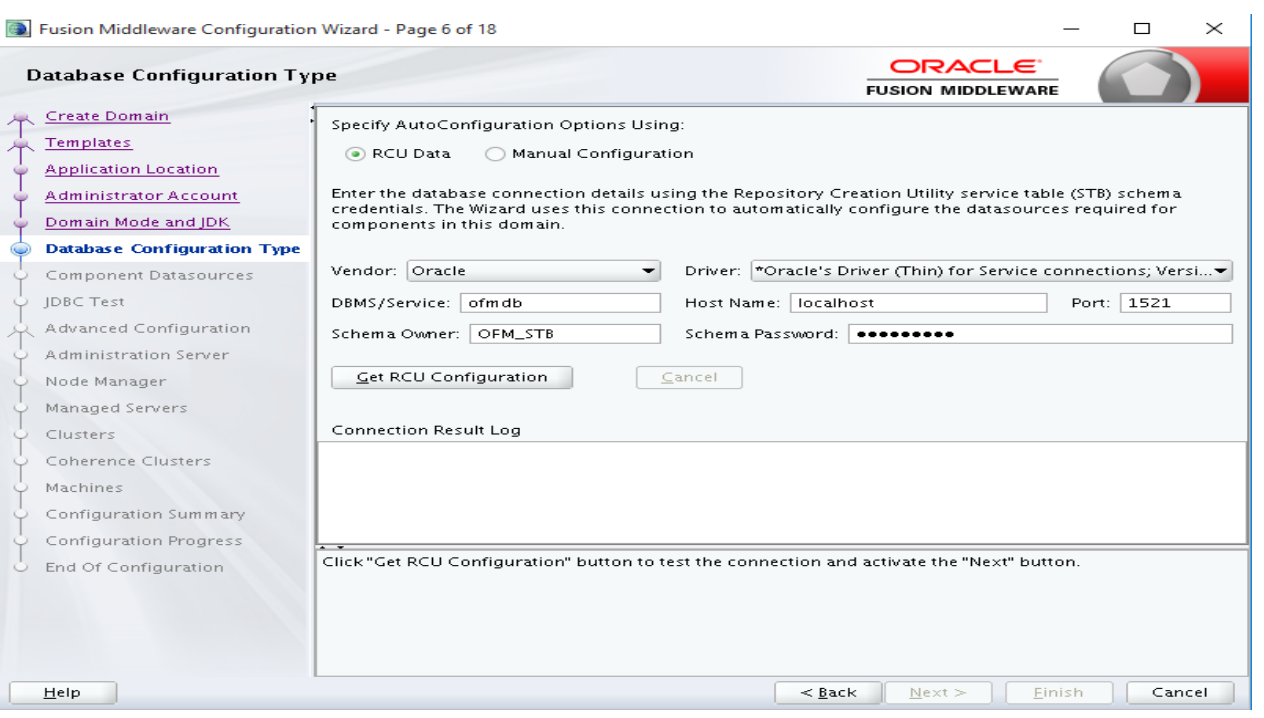

Далее, конфигурируем рабочее окружение в домене:

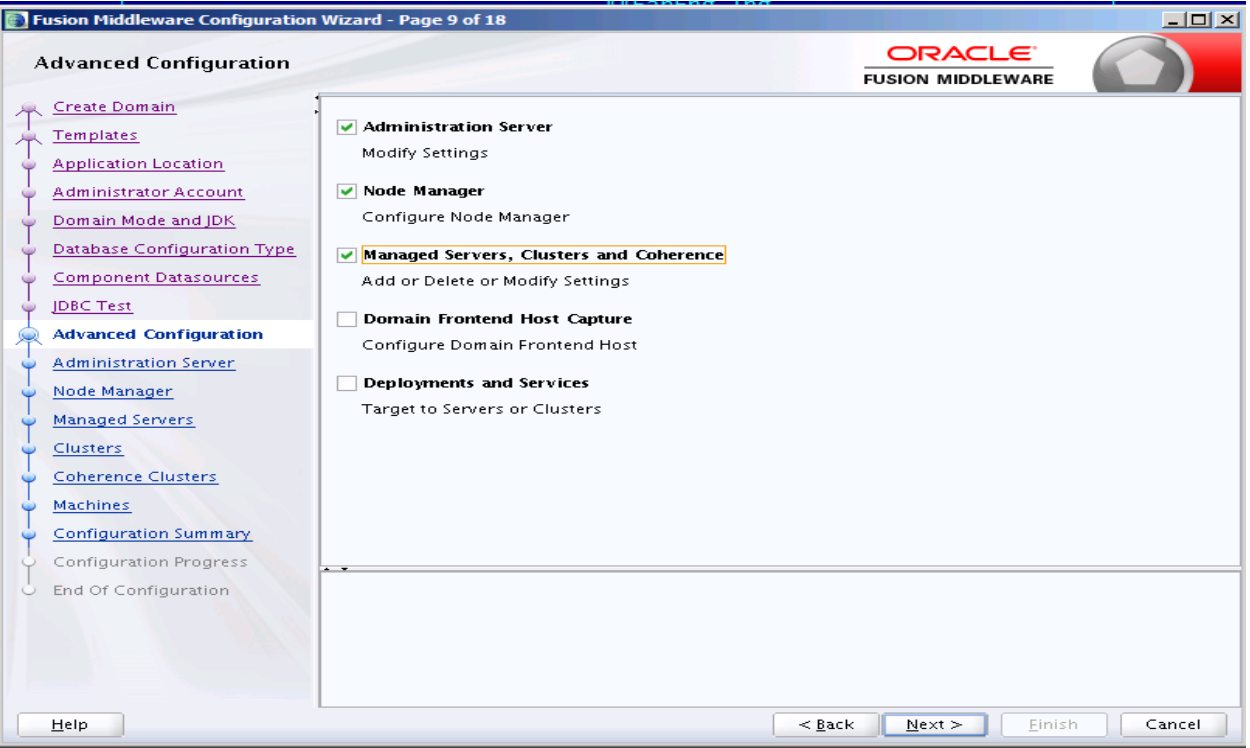

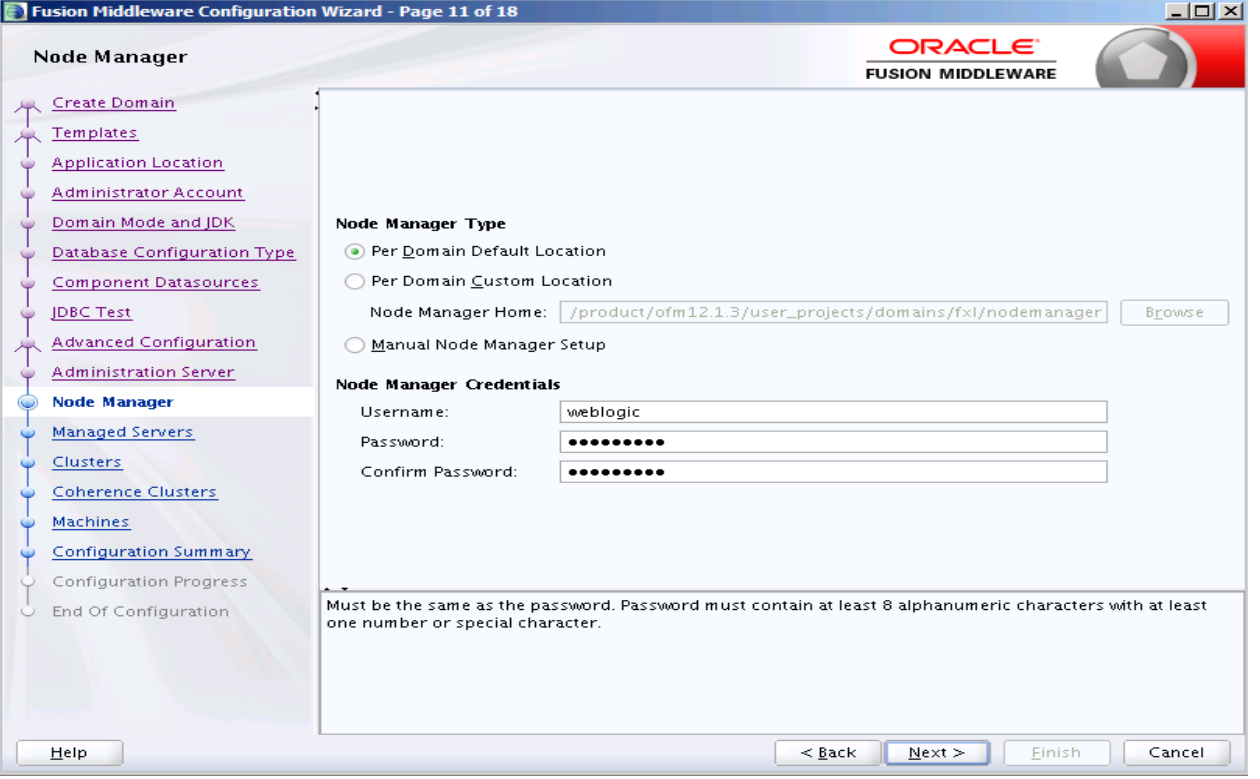

При проведении инсталляции, с целью обеспечения дальнейшей работы с сервисами по протоколу SSL, необходимо активируем опцию «Enable SSL» у управляемых серверов и выбрать свободный сетевой порт.

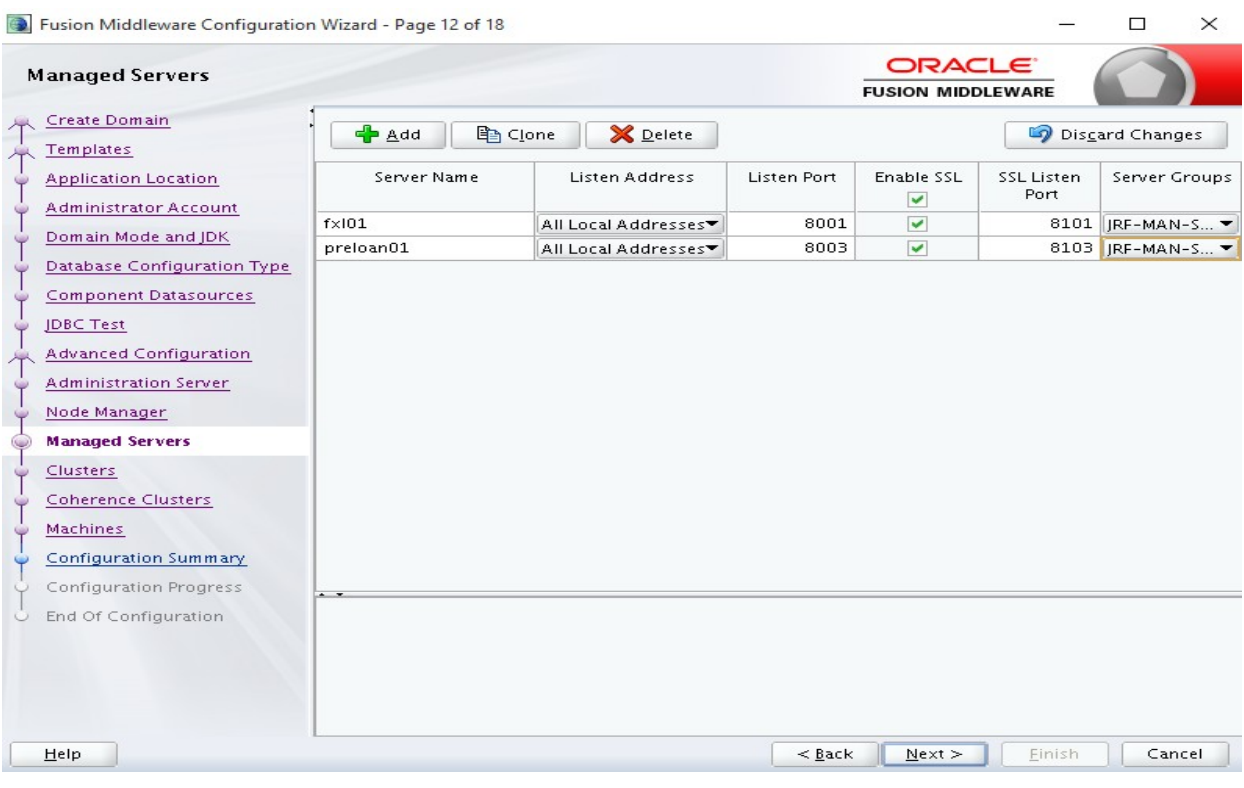

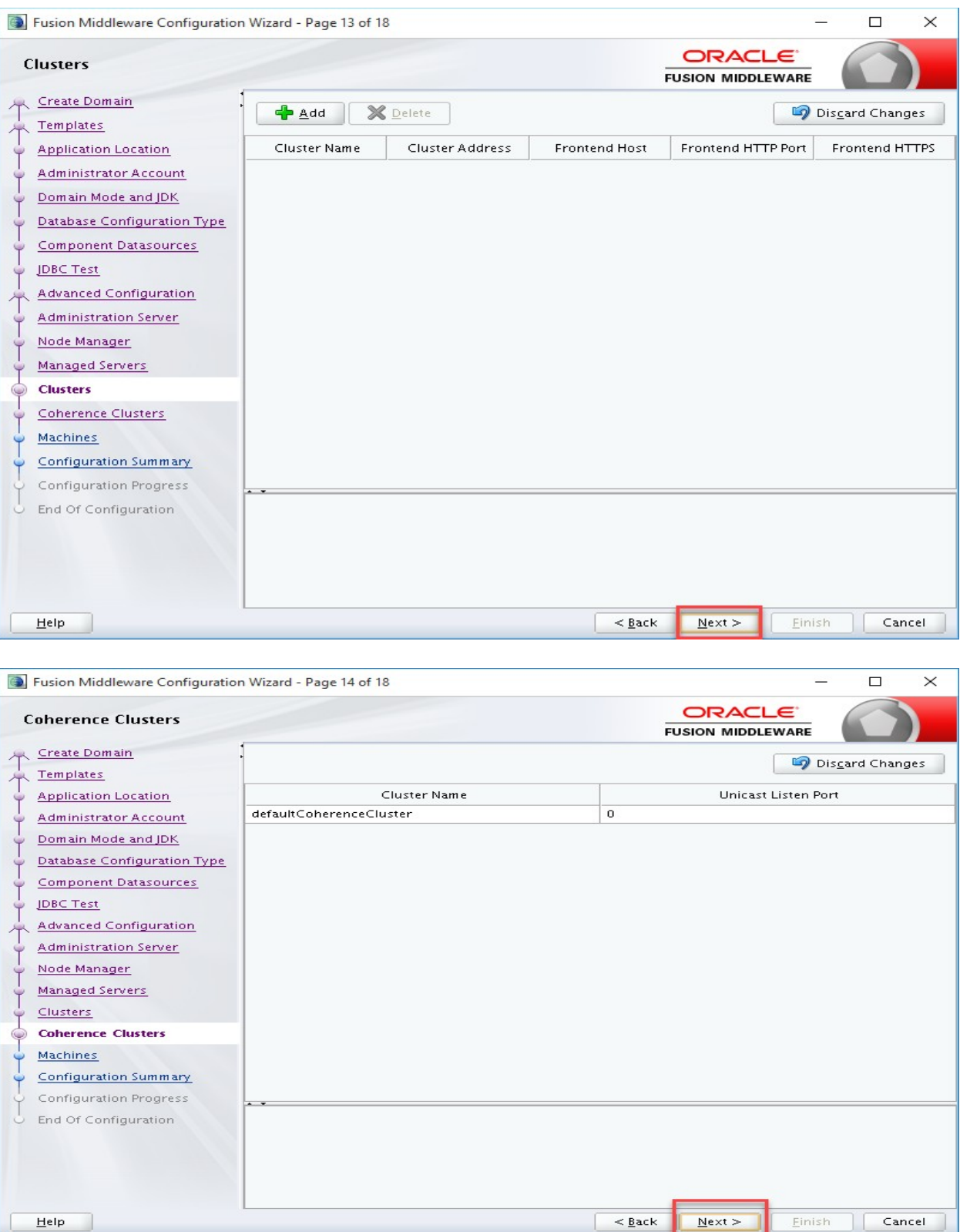

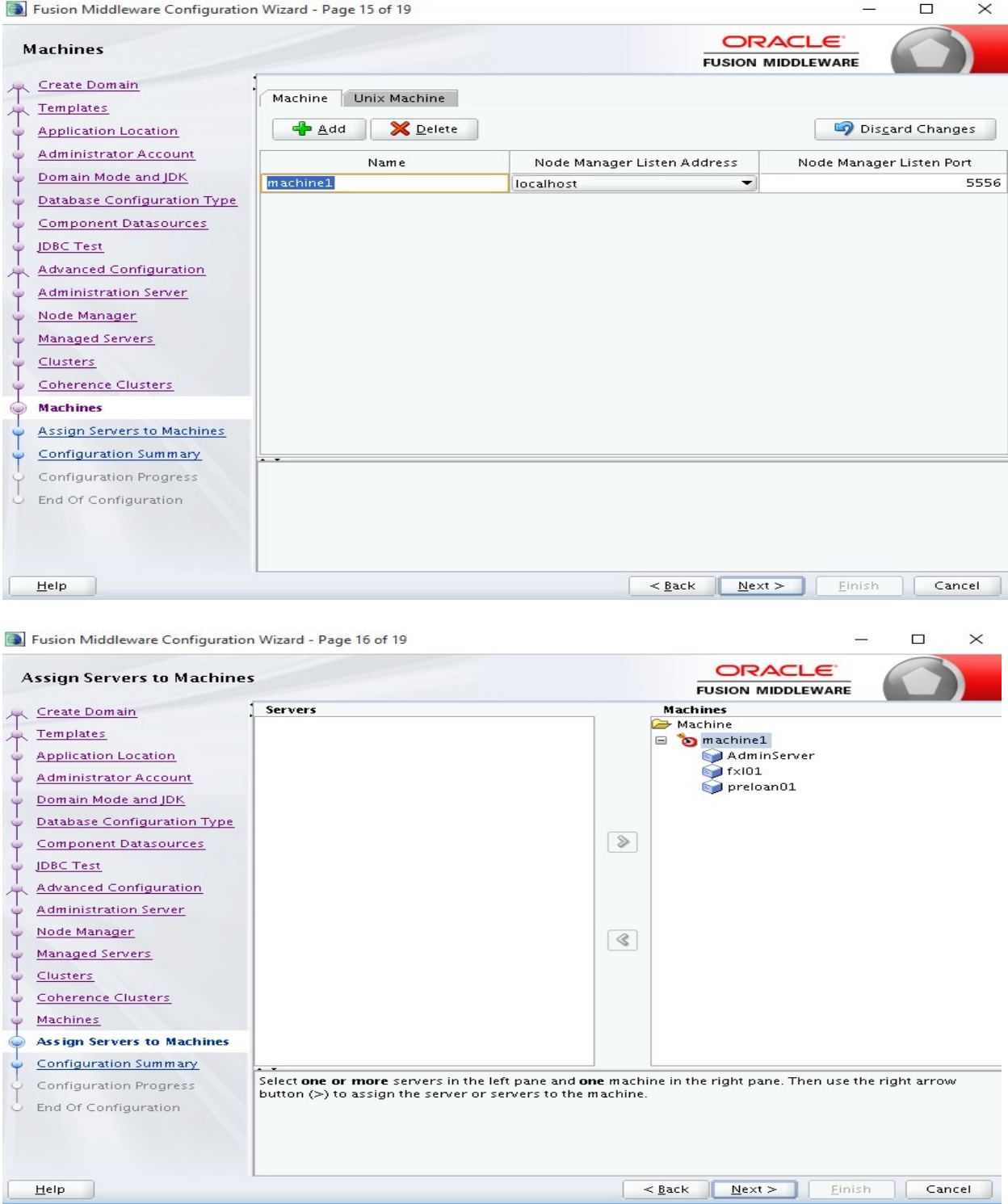

Далее, запускаем процесс создания домена:

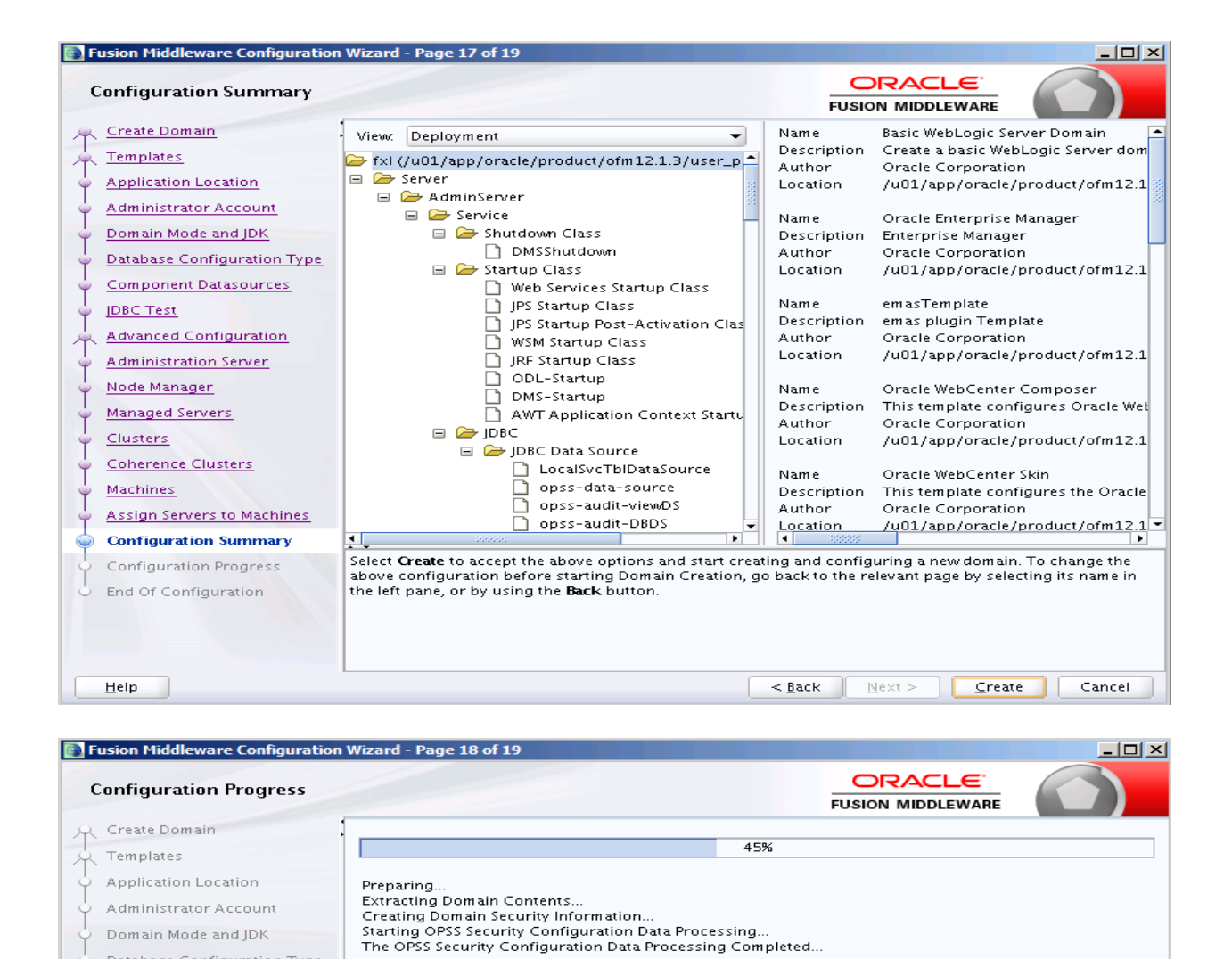

 $\overline{<$  Back

 $N$ ext >

Finish

Cancel

Завершение процедуры:

Database Configuration Type Component Datasources

Advanced Configuration Administration Server Node Manager Managed Servers Clusters

Coherence Clusters

Assign Servers to Machines Configuration Summary **Configuration Progress** End Of Configuration

JDBC Test

Machines

Help

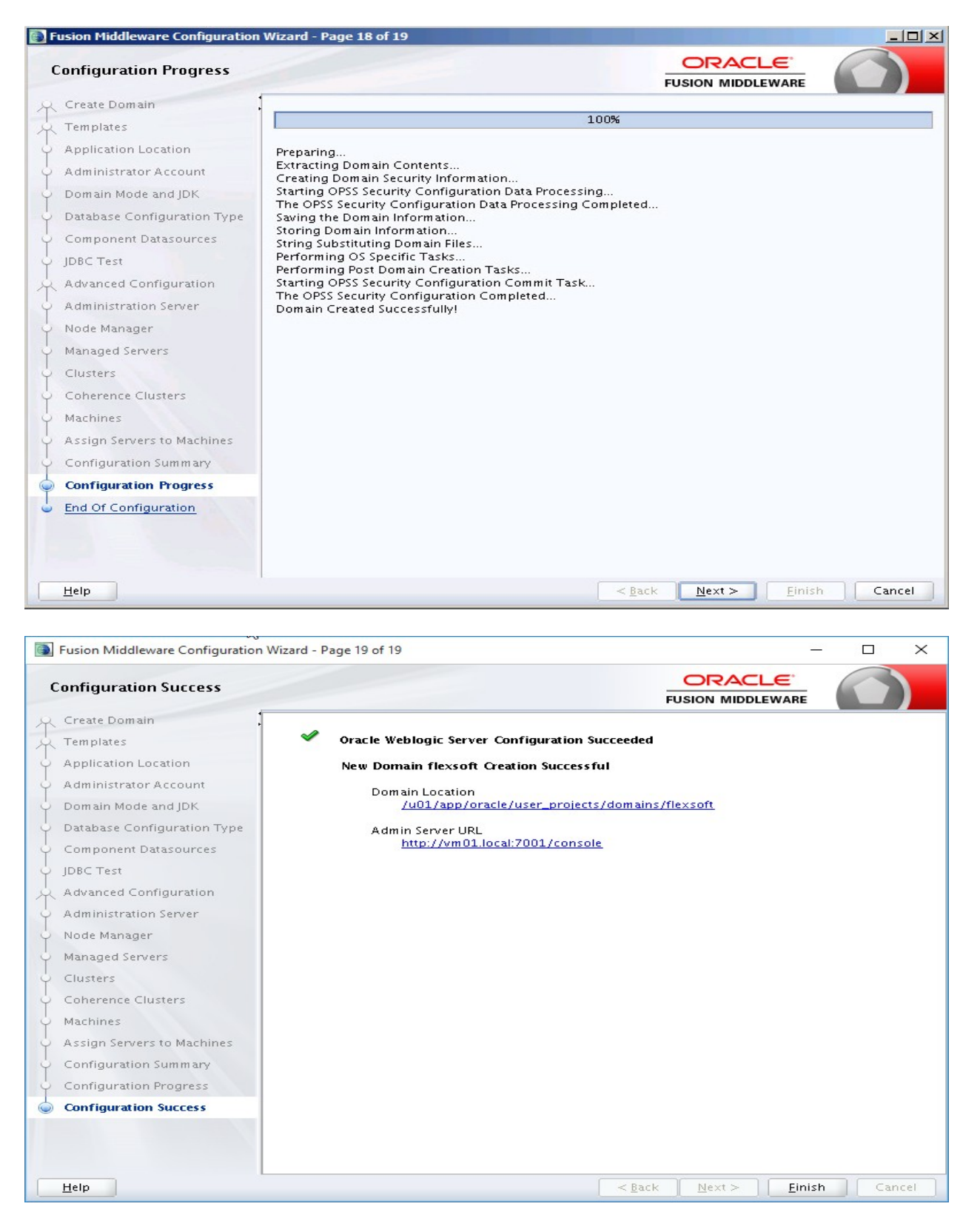

Рабочее окружение успешно создано.

После создания домена необходимо создать следующий каталог: /opt/app/oracle/user\_projects/domains/flexsoft/servers/AdminServer/security

Далее, в созданном каталоге необходимо создать файл с именем boot.properties следующего содержания:

Аббревиатуру <password> необходимо заменить на реальный пароль созданного ранее пользователя weblogic (снимок экрана – *page 11 of 18*). При первом запуске сервер приложений захеширует указанные имя пользователя и пароль.

Данную процедуру необходимо проделать со всеми управляемыми серверами, которые были ранее созданы.

После создания домена в файле /opt/app/oracle/user\_projects/domains/flexsoft/nodemanager/nodemanager.properties поменять ключ на SucureListener=False

Первый запуск Weblogic сервера производить скриптом

/opt/app/oracle/user\_projects/domains/flexsoft/bin/startWebLogic.sh. При запуске следует учитывать, что скрипт запускается без отключения от терминала управления. После первого запуска Weblogic сервер необходимо его остановить (можно использовать *Ctrl+C* в терминале запуска скрипта startWebLogic.sh). Далее Weblogic сервер лучше запускать обозначенным скриптом через *nohup* (возможно *screen*) или, **предпочтительнее**, через NodeManager  $(https://docs. oracle.com/cd/ E21764 01/web.1111/e13715/manage servers.htm)$ 

# <span id="page-36-0"></span>**1. Установка Альт Сервер v.10**

Устанавливать сервере *Альт Сервер v.10* от Компании «Базальт СПО» согласно документации [https://www.basealt.ru/fileadmin/user\\_upload/Alt\\_Server\\_V\\_install.pdf](https://www.basealt.ru/fileadmin/user_upload/Alt_Server_V_install.pdf) .

Установить пакеты ОС (см. Приложение 1)

Установить Oracle RDBMS v.19.18

Развернуть БД из шаблона (передается АО «Флекссофт»)

## <span id="page-37-0"></span>14. Установка FXL на WildFly v.20. для Альт Сервер v.10

Необходимо развернуть сервер приложений WildFly из https://download.jboss.org/wildfly/20.0.1.Final/wildfly-20.0.1.Final.tar.gz в /opt/wildfly (далее **WILDFLY HOME -** может быть изменено) согласно штатной документации.

В файл standalone.xml из приложенного шаблона (см. ниже) в каталоге <WILDFLY HOME>/standalone/configuration внести изменения:

ip адрес где будет запущен wildfly, раздел <interfaces> (server -> management -> subsystem -> datasources -> datasource -> connection-url - <<FXL database  $URL>>$ 

url имя и пароль к базе данных для datasource fxl.jdbc (server -> management -> subsystem -> datasources -> datasource -> security -> password - <<FXL user  $password \gt\gt$ )

Определить окружение для запуска процесса WildFly сервера: export JAVA HOME="<path to JAVA v.11>"

export IAVA\_OPTS="-Xms256M -Xmx4096M -XX:MetaspaceSize=256M -

XX:MaxMetaspaceSize=512m"

export JAVA OPTS="%JAVA OPTS% -Dfile.encoding=UTF-8"

export JAVA OPTS="%JAVA OPTS% -Doracle.as.jmx.framework.spi=oracle.as.jmx.framework.standardmbeans"

export JAVA OPTS="%JAVA OPTS% -Djbo.tmpdir=<path to temp dir> -

Dibo.doconnectionpooling=false -Dibo.ampool.initpoolsize=0 -Dibo.ampool.maxpoolsize=100 -Dibo.ampool.maxavailablesize=100 -Dibo.recyclethreshold=100 -Dibo.ampool.minavailablesize=0 -Dibo.ampool.timetolive=-1 -Dibo.ampool.maxinactiveage=2400000 -Dibo.ampool.monitorsleepinterval=1200000 -Djbo.max.cursors=100 -Djbo.locking.mode=pessimistic -Djbo.sql92.LockTrailer= -Dibo.maxpassivationstacksize=100 -Dibo.txn.disconnect level=1 -Dcom.flexsoft.fxl.oracleFormsRunMode=JWS -Dcom.flexsoft.fxl.maxQueryElapsedTime=3000 -Dcom.flexsoft.fxl.useSession-KeepAlive=true -Dcom.flexsoft.fxl.sessionKeepAliveTimeout=10900000 -Djbo.def.mgr.listener=com.flexsoft.fxl.masterapp.model.CustomDefMgrListener"

Добавить нужных пользователей (Application User) скриптом <WILDFLY HOME>/bin/adduser.sh, добавив им роль/группу valid-users

Установить JDBC драйвера в <WILDFLY HOME>/modules/com/oracle из https://www.oracle.com/database/technologies/appdev/jdbc-downloads.html

Скопировать файл с приложением (fxl.war-архив передается Флекссофт) в каталог <WILDFLY HOME>/standalone/deployments

Создать каталог <**WILDFLY HOME>/bin/store/fxlmds для файлового MDS** 

Запустить сервер в standalone режиме <**WILDFLY HOME>**/bin/standalone.sh

Шаблон файла standalone.xml

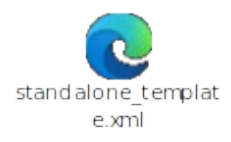

Приведенные настройки JAVA OPTS работают до 50 конкурентных пользователей AБC «FXL». При увеличении количества конкурентных пользователей настройки должны быть изменены исходя из профиля нагрузки на уровне сервера приложений.

## <span id="page-38-0"></span>**1. Приложение 1. Пакеты ОС Альт Сервер v.10**

ModemManager-1.20.6-alt0.p10.1.x86\_64 NetworkManager-1.40.18 alt1.p10.2.x86\_64 NetworkManager-adsl-1.40.18 alt1.p10.2.x86\_64 NetworkManager-bluetooth-1.40.18 alt1.p10.2.x86\_64 NetworkManager-daemon-1.40.18 alt1.p10.2.x86\_64 NetworkManager-ppp-1.40.18 alt1.p10.2.x86\_64 NetworkManager-team-1.40.18 alt1.p10.2.x86\_64 NetworkManager-wifi-1.40.18 alt1.p10.2.x86\_64 NetworkManager-wwan-1.40.18 alt1.p10.2.x86\_64 acl-2.3.1-alt1.x86\_64 agetty-2.39.2-alt0.p10.1.x86\_64 aiksaurus-data-1.2.1-alt4.qa4.x86\_64 aircrack-ng-1.6-alt2.x86\_64 alsa-topology-conf-1.2.5.1-alt1.noarch alsa-ucm-conf-1.2.8-alt8.noarch alt-gpgkeys-0.8.17-alt1.noarch alt-issue-1.1-alt1.noarch alt-issue-server-1.1-alt1.noarch alt-os-release-0.1.1-alt1.noarch alterator-5.4.3-alt1.x86\_64 alterator-hw-functions-0.7.7-alt1.noarch alterator-l10n-2.9.139-alt1.noarch alterator-lookout-2.8.1-alt1.x86\_64 alterator-net-functions-2.1.1-alt1.noarch alterator-service-functions-3.0.0 alt4.noarch alterator-sh-functions-0.13-alt3.noarch alterator-zabbix-agent-1.3.3 alt1.1.1.x86\_64 alterator-zabbix-node-common-1.3.3 alt1.1.1.noarch alternatives-0.5.2-alt1.noarch altlinux-repos-1.1-alt1.noarch anacron-2.3-alt7.x86\_64 apt-0.5.15lorg2-alt86.x86\_64 apt-conf-branch-10.0-alt1.x86\_64 apt-repo-1.4.1-alt1.noarch arm-none-eabi-binutils-2.35-alt1.x86\_64 at-spi2-atk-2.38.0-alt1.x86\_64 at-spi2-core-2.40.3-alt1.x86\_64 audit-3.1.2-alt1.x86\_64 automake-common-0.4.2-alt1.noarch avr-binutils-2.35-alt1\_1.x86\_64 basesystem-sisyphus-alt23.noarch bash-4.4.23-alt1.noarch bash-completion-2.11 alt1.git.157.g59d2322e.noarch bash4-4.4.23-alt1.x86\_64 bashrc-1.0-alt1.noarch bc-1.07.1-alt1.x86\_64 binutils-2.35.2-alt2.x86\_64 binutils-aarch64-linux-gnu-2.35.2 alt1.x86\_64 binutils-arm-linux-gnueabihf-2.35.2 alt1.x86\_64 binutils-devel-2.35.2-alt2.x86\_64 binutils-loongarch64-linux-gnu-2.41 alt1.x86\_64 binutils-riscv64-linux-gnu-2.40 alt1.x86\_64 binutils-source-2.35.2-alt2.noarch bootloader-utils-0.5.4-alt1.noarch branding-alt-server-alterator-10.2 alt2.noarch branding-alt-server-indexhtml-10.2-

alt2.noarch branding-alt-server-notes-10.2 alt2.noarch branding-alt-server-release-10.2 alt2.noarch bzip2-1.0.8-alt1.x86\_64 bzlib-1.0.8-alt1.x86\_64 ca-certificates-2022.09.15-alt1.noarch ca-certificates-digital.gov.ru-1.1 alt1.noarch ca-trust-0.1.4-alt1.noarch ca-trust-java-0.1.4-alt1.noarch cert-sh-functions-1.0.6-alt1.noarch cgroup-2.0-alt1.x86\_64  $chkconfig-1.3.59-alt4.x86$  64 chrooted-0.3.12-alt1.noarch chrooted-resolv-0.3.1-alt2.x86\_64 colord-1.4.6-alt1.x86\_64 common-licenses-3.17-alt2.noarch console-scripts-2.4.0-alt2.noarch console-vt-tools-2.4.0-alt2.x86\_64 control-0.8.0-alt1.noarch coreutils-8.32.0.165.18dbc-alt1.x86\_64 cpio-2.12-alt2.x86\_64  $\overline{cpp-10}$ -alt1.x86 $\overline{64}$ cpp10-10.3.1-alt2.x86\_64 cpp4.3-4.3.2-alt23.x86\_64  $cr^{17}$ cprocsp-curl-64-5.0.11455-5.x86\_64 crontab-control-1.1-alt1.noarch crontabs-1.8-alt1.noarch cryptsetup-2.3.5-alt2.x86\_64 cuneiform-1.1.0-alt5.x86\_64 cuneiform-data-1.1.0-alt5.noarch cups-2.4.7-alt2.x86\_64 cups-filters-1.28.11-alt2.x86\_64 cups-filters-libs-1.28.11-alt2.x86\_64 curl-8.5.0-alt1.x86\_64 dbus-1.14.8-alt1. $x\overline{8}6$  64 dbus-tools-1.14.8-alt $\overline{1}.x86\_64$ dbus-tools-gui-1.14.8-alt1.x86\_64 dconf-0.40.0-alt3.x86\_64 dconf-profile-0.1-alt1.noarch dhcpcd-9.4.0-alt1.x86\_64 diffutils-3.7.0.40.caf3-alt1.x86\_64 dmeventd-1.02.185-alt1.x86\_64 dmidecode-3.5-alt1.x86\_64 dmsetup-1.02.185-alt1.x86\_64 dnsmasq-2.89-alt2.x86\_64 docs-alt-server-10.2-alt6.noarch dosfstools-4.2-alt2.x86\_64 e2fsprogs-1.46.2.0.16.f114-alt1.x86\_64 ed-0.2-alt10.x86\_64 efibootmgr-17-alt2.x86\_64 eject-2.1.5-alt4.x86\_64 emacs-base-0.0.9-alt1.noarch eresi-0.83-alt4.x86\_64 etcnet-0.9.28-alt1.noarch etcnet-defaults-server-0.9.28-alt1.noarch etcskel-2.0.17-alt1.noarch etherwake-1.09-alt1.qa1.x86\_64 ethtool-6.5-alt4.x86\_64 expect-5.45.4-alt4.x86\_64 fatresize-1.0.3-alt13.x86\_64 file-5.44-alt3.x86\_64 filesystem-2.3.18-alt1.x86\_64 findutils-4.8.0.0.10.1157-alt1.x86\_64 firmware-aic94xx-seq-30-alt1.noarch firmware-alsa-sof-2.2.5-alt1.noarch firmware-ast\_dp501-0.99.08-alt1.noarch firmware-intel-ucode-23 alt1.20231114.noarch firmware-linux-20231204-alt2.noarch firmware-ql6312-3.3.18-alt2.noarch

flex-2.6.4.0.88.9801-alt1.x86\_64 fontconfig-2.14.2-alt8.x86\_64 fontconfig-devel-2.14.2-alt8.x86\_64 fonts-ttf-google-croscore-arimo-1.31.0 alt1\_2.noarch fonts-ttf-google-croscore-common-1.31.0 alt1\_2.noarch fonts-type1-urw-1.0.7pre44-alt3.noarch fuse-2.9.9-alt4.x86\_64 fuse-common-1.1.2-alt1.noarch fuse3-3.10.2-alt1.x86\_64 gawk-5.1.0.0.213.d04f-alt1.x86\_64 gcc-10-alt1.x86\_64  $gcc-c++-10-alt1.x86$  64 gcc-c++-common-1.4.27-alt1.noarch gcc-common-1.4.27-alt1.x86\_64 gcc10-10.3.1-alt2.x86\_64  $qcc10-c++-10.3.1-alt2.x86$  64 gcc4.3-4.3.2-alt23.x86\_64 gdisk-1.0.9.1-alt1.x86\_64 getopt-2.39.2-alt0.p10.1.x86\_64 gettext-0.21-alt1.x86\_64  $gettext-tools-0.21-alt1.x86_64$ ghostscript-classic-10.01.1-alt1.x86\_64 ghostscript-common-10.01.1-alt1.noarch glib2-2.68.4-alt4.x86\_64 glib2-devel-2.68.4-alt4.x86\_64 glib2-locales-2.68.4-alt4.noarch glibc-2.32-alt5.p10.2.x86\_64 glibc-core-2.32-alt5.p10.2.x86\_64  $q$ libc-debug-2.32-alt5.p10.2. $x86664$ glibc-devel-2.32-alt5.p10.2.x86\_64 glibc-devel-static-2.32-alt5.p10.2.x86\_64 glibc-gconv-modules-2.32 alt5.p10.2.x86\_64 glibc-kernheaders-6.1-alt1.x86\_64 glibc-kernheaders-generic-6.1-alt1.noarch glibc-kernheaders-x86-6.1-alt1.noarch glibc-locales-2.32-alt5.p10.2.x86\_64 glibc-nss-2.32-alt5.p10.2.x86\_64 glibc-preinstall-2.32-alt5.p10.2.x86\_64 glibc-pthread-2.32-alt5.p10.2.x86 $64$ glibc-timezones-2.32-alt5.p10.2.x86\_64 glibc-utils-2.32-alt5.p10.2.x86\_64 gnupg-1.4.23-alt4.x86\_64 golang-src-1.20.13-alt1.noarch grep-3.6.0.18.70517-alt1.x86\_64 groff-base-1.22.3-alt2.x86\_64 grub-common-2.06-alt16.x86\_64 grub-efi-2.06-alt16.x86\_64 grub-pc-2.06-alt16.x86\_64 gsettings-desktop-schemas-40.0 alt1.x86\_64 gsettings-desktop-schemas-data-40.0 alt1.noarch gtk+3-themes-incompatible-3.20 alt3.noarch gtk-builder-convert-2.24.33-alt1.noarch gtk-update-icon-cache-3.24.32 alt1.x86\_64 guile-2.2-alt2.noarch guile22-2.2.7-alt1.x86\_64 gzip-1.12-alt1.x86\_64 hdparm-9.62-alt1.x86\_64 hostinfo-2.2-alt7.x86\_64 hwclock-2.39.2-alt0.p10.1.x86\_64 i586-aircrack-ng-1.6-alt2.i586 i586-binutils-2.35.2-alt2.i586 i586-binutils-devel-2.35.2-alt2.i586 i586-bzlib-1.0.8-alt1.i586 i586-cuneiform-1.1.0-alt5.i586 i586-eresi-0.83-alt4.i586 i586-gawk-5.1.0.0.213.d04f-alt1.i586

i586-glib2-2.68.4-alt4.i586 i586-glibc-core-2.32-alt5.p10.2.i586 i586-glibc-debug-2.32-alt5.p10.2.i586 i586-glibc-devel-2.32-alt5.p10.2.i586 i586-glibc-devel-static-2.32 alt5.p10.2.i586 i586-glibc-gconv-modules-2.32 alt5.p10.2.i586 i586-glibc-pthread-2.32-alt5.p10.2.i586 i586-iproute2-5.13.0-alt1.i586 i586-klibc-2.0.9-alt1.i586 i586-klibc-devel-2.0.9-alt1.i586 i586-lesstif-0.95.2-alt3.i586 i586-lesstif-devel-0.95.2-alt3.i586 i586-lesstif-devel-static-0.95.2-alt3.i586 i586-libEGL-1.6.0-alt1.i586 i586-libEGL-mesa-23.1.9-alt2.i586 i586-libGL-1.6.0-alt1.i586 i586-libGLES-1.6.0-alt1.i586 i586-libGLEW2.2-2.2.0-alt1.i586 i586-libGLX-1.6.0-alt1.i586 i586-libGLX-mesa-23.1.9-alt2.i586 i586-libGraphicsMagick-1.3.36-alt1.1.i586 i586-libGraphicsMagick-c++-1.3.36 alt1.1.i586 i586-libICE-1.0.10-alt1.i586 i586-libICE-devel-1.0.10-alt1.i586 i586-libOpenGL-1.6.0-alt1.i586 i586-libSDL2-2.0.18-alt2.i586 i586-libSM-1.2.3-alt1.i586 i586-libSM-devel-1.2.3-alt1.i586 i586-libX11-1.8.7-alt1.i586 i586-libX11-devel-1.8.7-alt1.i586 i586-libXau-1.0.9-alt1.i586 i586-libXau-devel-1.0.9-alt1.i586 i586-libXcomposite-0.4.5-alt1.i586 i586-libXcursor-1.2.0-alt1.i586 i586-libXdamage-1.1.5-alt1.i586 i586-libXdmcp-1.1.3-alt1.i586 i586-libXext-1.3.4-alt1.i586 i586-libXext-devel-1.3.4-alt1.i586 i586-libXfixes-5.0.3-alt1.i586 i586-libXfixes-devel-5.0.3-alt1.i586 i586-libXft-2.3.3-alt1.i586 i586-libXi-1.7.10-alt1.i586 i586-libXi-devel-1.7.10-alt1.i586 i586-libXinerama-1.1.4-alt1.i586 i586-libXpm-3.5.17-alt1.i586 i586-libXrandr-1.5.2-alt1.i586 i586-libXrender-0.9.10-alt1.i586 i586-libXt-1.2.1-alt1.i586 i586-libXt-devel-1.2.1-alt1.i586 i586-libXtst-1.2.3-alt1.i586 i586-libXtst-devel-1.2.3-alt1.i586 i586-libXxf86vm-1.1.4-alt2.i586 i586-libacl-2.3.1-alt1.i586 i586-libaiksaurus-1.2.1-alt4.qa4.i586 i586-libaiksaurus-devel-1.2.1 alt4.qa4.i586 i586-libaiksaurus-gtk-1.2.1-alt4.qa4.i586 i586-libaiksaurus-gtk-devel-1.2.1 alt4.qa4.i586 i586-libaio-0.3.112-alt1.i586 i586-libaio-devel-0.3.112-alt1.i586 i586-libaio-devel-static-0.3.112-alt1.i586 i586-libaom3-3.1.1-alt1.i586 i586-libarchive13-3.6.1-alt2.i586 i586-libatk-2.36.0-alt1.i586 i586-libatm-2.5.1-alt6.i586 i586-libaudit1-3.1.2-alt1.i586 i586-libavahi-0.8-alt2.i586 i586-libblkid-2.39.2-alt0.p10.1.i586 i586-libboost\_filesystem1.76.0-1.76.0 alt2.i586 i586-libboost\_system1.76.0-1.76.0 alt2.i586 i586-libboost\_thread1.76.0-1.76.0 alt2.i586 i586-libbrotlicommon-1.0.9-alt2.i586 i586-libbrotlidec-1.0.9-alt2.i586 i586-libcairo-1.16.0-alt2.i586

i586-libcap-2.27.0.2.ac1e-alt3.i586 i586-libcap-ng-0.8.2-alt1.i586 i586-libcfitsio9-3.490-alt1.i586 i586-libcom\_err-1.46.2.0.16.f114-alt1.i586 i586-libcrypt-4.4.23-alt1.i586 i586-libcrypt-devel-4.4.23-alt1.i586 i586-libcrypto1.1-1.1.1w-alt0.p10.1.i586 i586-libctf-nobfd0-2.35.2-alt2.i586 i586-libcups-2.4.7-alt2.i586 i586-libcurl-8.5.0-alt1.i586 i586-libdatrie-0.2.9-alt1\_6.i586 i586-libdav1d-0.9.2-alt1.i586 i586-libdb4.7-4.7.25-alt11.i586 i586-libdbus-1.14.8-alt1.i586 i586-libde265-1.0.11-alt1.i586 i586-libdeflate-1.10-alt1.i586 i586-libdouble-conversion-devel-3.1.5 alt1.i586 i586-libdouble-conversion3-3.1.5 alt1.i586 i586-libdrm-2.4.118-alt1.i586 i586-libedit3-3.1.20191231-alt1.i586 i586-libelf-0.185-alt1.i586 i586-libevdev-1.13.0-alt1.i586 i586-libexpat-2.5.0-alt1.i586 i586-libffi7-3.3-alt1.i586 i586-libfontconfig1-2.14.2-alt8.i586 i586-libfpx-1.3.1.10-alt1.i586 i586-libfreetype-2.11.0-alt1.i586 i586-libfribidi-1.0.12-alt1.i586 i586-libgbm-23.1.9-alt2.i586 i586-libgcc1-10.3.1-alt2.i586 i586-libgcrypt20-1.9.3-alt1.i586 i586-libgd3-2.3.2-alt1.i586 i586-libgdal-3.0.4-alt1.4.i586 i586-libgdbm-1.8.3-alt10.i586 i586-libgdk-pixbuf-2.42.6-alt1.i586 i586-libgeos-3.9.1-alt1.i586 i586-libgif-4.1.6-alt3.i586 i586-libgio-2.68.4-alt4.i586 i586-libgl2ps-1.4.2-alt1.1.i586 i586-libglvnd-1.6.0-alt1.i586 i586-libglvnd-devel-1.6.0-alt1.i586 i586-libgpg-error-1.42-alt1.i586 i586-libgpm-1.20.1-alt18.2.i586 i586-libgraphite2-1.3.14-alt2.1.i586 i586-libgsasl-1.8.0-alt3.i586 i586-libgtk+2-2.24.33-alt1.i586 i586-libgudev-237-alt1.i586 i586-libharfbuzz-5.3.1-alt1.i586 i586-libharu-2.3.0-alt2\_13.i586 i586-libhdf5-103-1.10.6-alt2.i586 i586-libhdf5-hl-100-1.10.6-alt2.i586 i586-libheif-1.15.2-alt1.i586 i586-libicu-devel-6.9.1-alt2.i586 i586-libicu69-6.9.1-alt2.i586 i586-libidn-1.37-alt1.i586 i586-libidn2-2.3.2-alt1.i586 i586-libinput-1.21.0-alt0.99.i586 i586-libiptables-1.8.7-alt1.i586 i586-libjasper-2.0.33-alt2.i586 i586-libjbig2.1-2.1-alt2.i586 i586-libjpeg-2.0.6-alt3.i586 i586-libjsoncpp19-1.8.4-alt5.i586 i586-libkeyutils-1.6.3-alt1.i586 i586-libkrb5-1.19.4-alt2.i586 i586-liblcms2-2.12-alt2.i586 i586-libldap-2.4.59-alt1.p10.2.i586 i586-liblmdb-0.9.23-alt1.i586 i586-libltdl7-2.4.6-alt3.i586 i586-liblz4-1.9.3-alt1.i586 i586-liblzma-5.2.5-alt2.i586 i586-libmnl-1.0.4-alt2.i586 i586-libmount-2.39.2-alt0.p10.1.i586 i586-libmtdev-1.1.6-alt1.i586 i586-libmysqlclient21-8.0.35-alt1.1.i586 i586-libncurses-6.3.20220618-alt1.i586 i586-libncursesw-6.3.20220618-alt1.i586 i586-libnetcdf19-4.8.0-alt1.i586 i586-libnetlink-5.13.0-alt1.i586 i586-libnghttp2-1.57.0-alt1.i586

i586-libnl3-3.5.0-alt1.i586 i586-libnsl1-2.32-alt5.p10.2.i586 i586-libnspr-4.35-alt1.i586 i586-libnss-3.92.0-alt1.i586 i586-libntlm-1.5-alt1.i586 i586-libnuma-2.0.14-alt2.i586 i586-libogg-1.3.5-alt1.i586 i586-libopencascade-7.5.3-alt1.i586 i586-libopenjpeg5-1.5.2-alt1.i586 i586-libopenslide-3.4.1-alt1.i586 i586-libpam0-1.5.2-alt1.i586 i586-libpango-1.48.11-alt1.i586 i586-libpcap0.8-1.9.1-alt2.i586 i586-libpciaccess-0.17-alt1.i586 i586-libpcre2-10.42-alt1.i586 i586-libpcre3-8.45-alt1.i586 i586-libpixman-0.42.2-alt1.i586 i586-libpng16-1.6.37-alt1.i586 i586-libpq5-16.1-alt0.p10.1.i586 i586-libproj-6.3.1-alt1.i586 i586-libproxy-0.4.17-alt1.1.i586 i586-libpsl-0.21.1-alt3.i586 i586-libpthread-stubs-0.4-alt1\_1.i586 i586-libpthread\_workqueue-0.9.1 alt1.i586 i586-libpthread\_workqueue-devel-0.9.1alt1.i586 i586-libpugixml-1.11.4-alt1.i586 i586-libpython3-3.9.16-alt1.i586 i586-libqt5-concurrent-5.15.11-alt2.i586 i586-libqt5-core-5.15.11-alt2.i586 i586-libqt5-dbus-5.15.11-alt2.i586 i586-libqt5-eglfsdeviceintegration-5.15.11-alt2.i586 i586-libqt5-eglfskmssupport-5.15.11 alt2.i586 i586-libqt5-gui-5.15.11-alt2.i586 i586-libqt5-network-5.15.11-alt2.i586 i586-libqt5-opengl-5.15.11-alt2.i586 i586-libqt5-printsupport-5.15.11-alt2.i586 i586-libqt5-sql-5.15.11-alt2.i586 i586-libqt5-test-5.15.11-alt2.i586 i586-libqt5-widgets-5.15.11-alt2.i586 i586-libqt5-xcbqpa-5.15.11-alt2.i586 i586-libqt5-xml-5.15.11-alt2.i586 i586-librav1e-0.5.0-alt1.i586 i586-libreadline7-7.0.3-alt3.i586 i586-libsasl2-3-2.1.27-alt2.1.i586 i586-libselinux-3.2-alt1.i586 i586-libsmesh-8.3.0.4-alt2.1.i586 i586-libsqlite3-3.35.5-alt1.i586 i586-libssh2-1.9.0-alt2.i586 i586-libssl-devel-1.1.1w-alt0.p10.1.i586 i586-libssl1.1-1.1.1w-alt0.p10.1.i586 i586-libstdc++10-devel-10.3.1-alt2.i586 i586-libstdc++10-devel-static-10.3.1 alt2.i586 i586-libstdc++4.3-devel-4.3.2-alt23.i586 i586-libstdc++4.3-devel-static-4.3.2 alt23.i586 i586-libstdc++4.4-devel-4.4.7-alt6.i586 i586-libstdc++4.4-devel-static-4.4.7 alt6.i586 i586-libstdc++4.5-devel-4.5.4-alt7.i586 i586-libstdc++4.5-devel-static-4.5.4 alt7.i586 i586-libstdc++4.6-devel-4.6.3-alt14.i586 i586-libstdc++4.6-devel-static-4.6.3 alt14.i586 i586-libstdc++4.7-devel-4.7.2-alt13.i586 i586-libstdc++4.7-devel-static-4.7.2 alt13.i586 i586-libstdc++4.8-devel-4.8.2-alt7.i586 i586-libstdc++4.8-devel-static-4.8.2 alt7.i586 i586-libstdc++4.9-devel-4.9.2-alt9.i586 i586-libstdc++4.9-devel-static-4.9.2 alt9.i586 i586-libstdc++5-devel-5.3.1-alt9.i586 i586-libstdc++5-devel-static-5.3.1 alt9.i586

i586-libstdc++6-10.3.1-alt2.i586 i586-libstdc++6-devel-6.3.1-alt7.i586 i586-libstdc++6-devel-static-6.3.1 alt7.i586 i586-libstdc++7-devel-7.3.1-alt10.i586 i586-libstdc++7-devel-static-7.3.1 alt10.i586 i586-libstdc++8-devel-8.4.1-alt1.i586 i586-libstdc++8-devel-static-8.4.1 alt1.i586 i586-libstdc++9-devel-9.3.1-alt3.i586 i586-libstdc++9-devel-static-9.3.1 alt3.i586 i586-libsysstat-0.4.6-alt1.i586 i586-libsysstat-devel-0.4.6-alt1.i586 i586-libsystemd-249.16-alt2.i586 i586-libtcl-8.6.11-alt1.i586 i586-libthai-0.1.28-alt1\_1.i586 i586-libtheora-1.1.1-alt6.i586 i586-libtiff5-4.4.0-alt2.i586 i586-libtinfo-6.3.20220618-alt1.i586 i586-libtk-8.6.11.1-alt1.i586 i586-libts0-1.22-alt3.i586 i586-libudev-devel-249.16-alt2.i586 i586-libudev1-249.16-alt2.i586 i586-libunistring2-0.9.10-alt1.i586 i586-libunixODBC2-2.3.7-alt1.i586 i586-libuuid-2.39.2-alt0.p10.1.i586 i586-libverto-0.3.2-alt1\_1.i586 i586-libvtk9.0-9.0.1-alt5.i586 i586-libvulkan-devel-1.3.261.1 alt0.p10.1.i586 i586-libvulkan1-1.3.261.1-alt0.p10.1.i586 i586-libwacom-2.5.0-alt2.i586 i586-libwayland-client-1.22.0-alt1.1.i586 i586-libwayland-server-1.22.0-alt1.1.i586 i586-libwebp7-1.3.2-alt1.i586 i586-libwmflite-0.2.8.4-alt13.i586 i586-libx265-199-3.5-alt1.1.i586 i586-libxcb-1.14-alt1.i586 i586-libxcb-devel-1.14-alt1.i586 i586-libxcb-render-util-0.3.9-alt3.i586 i586-libxcbutil-0.4.0-alt1.i586 i586-libxcbutil-icccm-0.4.1-alt2.i586 i586-libxcbutil-image-0.4.0-alt1.i586 i586-libxcbutil-keysyms-0.4.0-alt1.i586 i586-libxkbcommon-1.4.1-alt1.i586 i586-libxkbcommon-devel-1.4.1-alt1.i586 i586-libxkbcommon-x11-1.4.1-alt1.i586 i586-libxml2-2.9.12-alt1.p10.1.i586 i586-libxshmfence-1.3-alt1.i586 i586-libzstd-1.5.5-alt2.i586 i586-llvm15.0-gold-15.0.7-alt4.i586 i586-llvm15.0-libs-15.0.7-alt4.i586 i586-llvm15.0-polly-15.0.7-alt4.i586 i586-lsb-core-5.0-alt1.i586 i586-perl-base-5.34.0-alt1.i586 i586-python3-base-3.9.16-alt1.i586 i586-qt5-base-devel-5.15.11-alt2.i586 i586-rust-1.72.1-alt0.p10.2.i586 i586-tslib-1.22-alt3.i586 i586-zlib-1.2.13-alt1.i586 i586-zlib-devel-1.2.13-alt1.i586 i586-zlib-devel-static-1.2.13-alt1.i586 icon-naming-utils-0.8.90-alt1.noarch icon-theme-adwaita-40.1.1-alt1.noarch icon-theme-hicolor-0.17-alt2.noarch iconv-2.32-alt5.p10.2.x86\_64  $icu$ -utils-6.9.1-alt2.x86 $64$ ifplugd-0.28-alt6.x86\_64 ifrename-29-alt11.x86\_64 imake-1.0.7-alt3.x86\_64 indexhtml-common-0.6.4-alt1.noarch info-6.7-alt1.x86\_64  $inf$ o-install-6.7-alt $1.x86$  64 interactivesystem-sisyphus-alt23.noarch iotop-0.6-alt2.noarch iproute2-5.13.0-alt1.x86\_64 iptables-1.8.7-alt1.x86\_64 iputils-20211215-alt1.x86\_64 irqbalance-1.9.0-alt1.x86\_64

iucode\_tool-2.3.1-alt2.x86\_64 iw-5.0.1-alt1.x86\_64 java-17-openjdk-headless-17.0.9.0.9 alt1.x86\_64 java-common-1.6.0-alt1.noarch javapackages-filesystem-5.3.0 alt1\_15jpp11.noarch javapackages-tools-5.3.0 alt1\_15jpp11.noarch javazi-2022g-alt1.noarch jfsutils-1.1.15-alt4.x86\_64 kbd-2.4.0-alt2.x86\_64 kbd-data-2.4.0-alt2.x86\_64 kernel-headers-common-1.2.7 alt1.x86\_64 kernel-image-std-def-5.10.166 alt1.x86\_64 kernel-modules-drm-std-def-5.10.166 alt1.x86\_64 kernel-source-4.9-1.0.0-alt1.noarch klibc-2.0.9-alt1.x86\_64 klibc-devel-2.0.9-alt $1.x86$  64 kmod-30-alt1.x86\_64 kpartx-0.9.3-alt2.x86\_64 less-530-alt3.x86\_64 lesstif-0.95.2-alt3.x86\_64 lesstif-devel-0.95.2-alt3.x86\_64 lesstif-devel-static-0.95.2-alt3.x86\_64 lftp-4.9.2-alt1.x86\_64 libEGL-1.6.0-alt1.x86\_64 libEGL-mesa-23.1.9-alt2.x86\_64 libGL-1.6.0-alt1.x86\_64 libGLES-1.6.0-alt1.x86\_64 libGLEW2.2-2.2.0-alt1.x86\_64 libGLU-9.0.1-alt1.x86\_64 libGLX-1.6.0-alt1.x86\_64 libGLX-mesa-23.1.9-alt2.x86\_64  $libGraphicsMagick-1.3.36-alt\overline{1}.1.x86_64$ libGraphicsMagick-c++-1.3.36 alt1.1.x86\_64 libICE-1.0.10-alt1.x86\_64 libICE-devel-1.0.10-alt1.x86\_64 libOpenGL-1.6.0-alt1.x86\_64 libSDL2-2.0.18-alt2.x86\_64 libSM-1.2.3-alt1.x86\_64 libSM-devel-1.2.3-alt1.x86\_64 libX11-1.8.7-alt1.x86\_64 libX11-devel-1.8.7-alt1.x86\_64 libX11-locales-1.8.7-alt1.noarch libXau-1.0.9-alt1.x86\_64 libXau-devel-1.0.9-alt1.x86\_64 libXaw-1.0.12-alt1.x86\_64 libXcomposite-0.4.5-alt1.x86\_64 libXcursor-1.2.0-alt1.x86\_64 libXdamage-1.1.5-alt1.x86\_64 libXdmcp-1.1.3-alt1.x86 $6\bar{4}$ libXext-1.3.4-alt1.x86\_64  $libXext-devel-1.3.4-alt1.x86_64$ libXfixes-5.0.3-alt1.x86\_64 libXfixes-devel-5.0.3-alt1.x86\_64 libXft-2.3.3-alt1.x86\_64  $libXft-devel-2.3.3-alt1.x86664$ libXi-1.7.10-alt1.x86\_64  $libXi-devel-1.7.10-alt1.x86664$ libXinerama-1.1.4-alt1.x86\_64 libXmu-1.1.3-alt1.x86\_64 libXp-1.0.2-alt1.x86\_64 libXpm-3.5.17-alt1.x86\_64 libXrandr-1.5.2-alt1.x86\_64 libXrender-0.9.10-alt1.x86\_64  $libXrender-devel-0.9.10-alt1.x8664$ libXt-1.2.1-alt1.x86\_64  $libXt-devel-1.2.1-alt1.x86_64$ libXtst-1.2.3-alt1.x86\_64  $libXtst-devel-1.2.3-alt1.x86664$ libXxf86vm-1.1.4-alt2.x86\_64 libacl-2.3.1-alt1.x86\_64 libaiksaurus-1.2.1-alt4.qa4.x86\_64 libaiksaurus-devel-1.2.1-alt4.qa4.x86\_64 libaiksaurus-gtk-1.2.1-alt4.qa4.x86\_64 libaiksaurus-gtk-devel-1.2.1alt4.qa4.x86\_64  $libaio-0.3.112-alt1.x86.64$  $libaio-devel-0.3.112-alt1.x86_64$ libaio-devel-static-0.3.112-alt1.x86\_64 libalsa-1.2.8-alt1.x86\_64 libaom3-3.1.1-alt1.x86\_64 libapt-0.5.15lorg2-alt8 $\overline{6}$ .x86 64 libarchive13-3.6.1-alt2.x86\_64  $libargon2-20190702-alt1.x86664$ libasan6-10.3.1-alt2.x86\_64  $libat-spi2-core-2.40.3-alt\bar{1}.x86_64$ libatk-2.36.0-alt1.x86\_64 libatk-devel-2.36.0-alt1.x86\_64 libatk-locales-2.36.0-alt1.noarch libatm-2.5.1-alt6.x86\_64 libatomic1-10.3.1-alt2.x86\_64 libattr-2.5.1-alt1.x86\_64 libaudit1-3.1.2-alt $1.x\overline{8}6$   $64$ libauparse0-3.1.2-alt $1.\overline{x86}$  64 libavahi-0.8-alt2.x86\_64 libavahi-glib-0.8-alt2.x86\_64 libblkid-2.39.2-alt0.p10.1.x86\_64 libbluez-5.69-alt1.x86\_64 libboost\_filesystem1.76.0-1.76.0 alt2.x86\_64 libboost\_system1.76.0-1.76.0-alt2.x86\_64 libboost\_thread1.76.0-1.76.0-alt2.x86\_64 libbrotlicommon-1.0.9-alt2.x86\_64 libbrotlidec-1.0.9-alt2.x86\_64 libcairo-1.16.0-alt2.x86\_64 libcairo-devel-1.16.0-alt2.x86\_64 libcairo-gobject-1.16.0-alt2.x86\_64 libcap-2.27.0.2.ac1e-alt3.x86\_64 libcap-ng-0.8.2-alt1.x86\_64 libcap-utils-2.27.0.2.ac1e-alt3.x86\_64 libcdb-0.78-alt2.x86\_64  $libcfitsio9-3.490-alt1.x86$  64 libcgroup-2.0-alt1.x86\_64 libcolord-1.4.6-alt1.x86\_64 libcom\_err-1.46.2.0.16.f114-alt1.x86\_64 libcroco-0.6.13-alt2.x86\_64 libcrypt-4.4.23-alt1.x86\_64 libcrypt-devel-4.4.23-alt $1.x86$  64 libcrypto1.1-1.1.1w-alt0.p10.1.x86\_64 libcryptsetup-2.3.5-alt2.x86\_64 libctf-nobfd0-2.35.2-alt2.x86\_64 libcups-2.4.7-alt2.x86\_64 libcurl-8.5.0-alt1.x86\_64 libdaemon-0.14-alt2. $\overline{1}.x86$  64 libdatrie-0.2.9-alt1\_6.x86\_64 libdav1d-0.9.2-alt1.x86\_64 libdb4.7-4.7.25-alt11.x86\_64 libdb4.8-4.8.30-alt4.x86\_64 libdbus-1.14.8-alt1.x86\_64 libdconf-0.40.0-alt3.x86\_64 libde265-1.0.11-alt1.x86\_64 libdeflate-1.10-alt1.x86\_64 libdevmapper-1.02.185-alt1.x86\_64 libdevmapper-event-1.02.185-alt1.x86\_64 libdouble-conversion-devel-3.1.5 alt1.x86\_64 libdouble-conversion3-3.1.5-alt1.x86\_64 libdrm-2.4.118-alt1.x86\_64 libdw-0.185-alt1.x86\_64 libe2fs-1.46.2.0.16.f114-alt1.x86\_64 libedit3-3.1.20191231-alt1.x86\_64 libefivar-37-alt5.x86\_64 libelf-0.185-alt1.x86\_64  $libelf-devel-0.185-al<sub>t</sub>1.x86<sub>64</sub>$ libepoxy-1.5.9-alt1.x86\_64 libevdev-1.13.0-alt1.x86\_64 libexpat-2.5.0-alt1.x86\_64 libfdisk-2.39.2-alt0.p10.1.x86\_64 libffi7-3.3-alt1.x86\_64 libfontconfig1-2.14.2-alt8.x86\_64 libfpx-1.3.1.10-alt1.x86\_64 libfreetype-2.11.0-alt1.x86\_64 libfreetype-devel-2.11.0-alt1.x86\_64 libfribidi-1.0.12-alt1.x86\_64 libfuse-2.9.9-alt4.x86\_64 libfuse3-3.10.2-alt1.x86\_64

libgbm-23.1.9-alt2.x86\_64 libgc-7.6.8-alt3.x86\_64 libgcc1-10.3.1-alt2.x86\_64 libgcrypt20-1.9.3-alt1.x86\_64 libgd3-2.3.2-alt1.x86\_64 libgdal-3.0.4-alt1.4.x86\_64 libgdbm-1.8.3-alt10.x86\_64  $libqdbm-devel-1.8.3-alt10.x86$  64 libgdk-pixbuf-2.42.6-alt1.x86\_64 libgdk-pixbuf-devel-2.42.6-alt1.x86\_64 libgdk-pixbuf-locales-2.42.6-alt1.noarch libgdk-pixbuf-xlib-2.40.2-alt1.x86\_64 libgeos-3.9.1-alt1.x86\_64 libgif-4.1.6-alt3.x86\_64 libgio-2.68.4-alt4.x86\_64 libgio-devel-2.68.4-alt4.x86\_64 libgl2ps-1.4.2-alt1.1.x86\_64 libglvnd-1.6.0-alt1.x86\_64 libglvnd-devel-1.6.0-alt1.x86\_64 libgmp10-6.2.1-alt5.x86\_64 libgnutls30-3.6.16-alt4.x86\_64 libgpg-error-1.42-alt1.x86 $\overline{6}4$ libgpm-1.20.1-alt18.2.x86\_64 libgraphite2-1.3.14-alt2.1.x86\_64 libgraphite2-devel-1.3.14-alt2.1.x86\_64 libgs-10.01.1-alt1.x86\_64 libgsasl-1.8.0-alt3.x86\_64 libgtk+2-2.24.33-alt1.x86\_64 libgtk+2-devel-2.24.33-alt1.x86\_64 libgtk+2-locales-2.24.33-alt1.noarch libgtk+3-3.24.32-alt1.x86\_64 libgtk+3-schemas-3.24.32-alt1.noarch libgudev-237-alt1.x86\_64 libguile-vhttpd-0.7.13-alt1.x86\_64 libgusb-0.4.5-alt1.x86\_64 libharfbuzz-5.3.1-alt1.x86\_64  $libharfbox2-devel-5.3.1-alt1.x86.64$ libharfbuzz-gobject-5.3.1-alt1.x86\_64 libharfbuzz-icu-5.3.1-alt1.x86\_64 libharu-2.3.0-alt2\_13.x86\_64 libhdf5-103-1.10.6-alt2.x86\_64 libhdf5-hl-100-1.10.6-alt2.x86\_64 libheif-1.15.2-alt1.x86\_64 libhogweed6-3.7.3-alt $\overline{1}.x86\_64$ libicu-devel-6.9.1-alt2.x86\_64 libicu69-6.9.1-alt2.x86\_64 libidn-1.37-alt1.x86\_64 libidn2-2.3.2-alt1.x86\_64 libieee1284-0.2.11-alt3.x86\_64 libinih0-r53-alt1.x86\_64 libinput-1.21.0-alt0.99.x86\_64 libiptables-1.8.7-alt1.x86\_64 libitm1-10.3.1-alt2.x86\_64 libjansson-2.13.1-alt2.x86\_64 libjasper-2.0.33-alt2.x86\_64 libjbig-2.1-alt1.x86\_64 libjbig2.1-2.1-alt2.x86\_64 libjpeg-2.0.6-alt3.x86\_64  $libjson-c5-0.17-alt1.x86$  64 libjson-glib-1.6.4-alt1.x86\_64 libjsoncpp19-1.8.4-alt5.x86\_64 libkeymap-2.4.0-alt2.x86\_64 libkeyutils-1.6.3-alt1.x86\_64 libkmod-30-alt1.x86\_64 libkrb5-1.19.4-alt2.x86\_64 liblcms2-2.12-alt2.x86\_64 libldap-2.4.59-alt1.p10.2.x86\_64 liblmdb-0.9.23-alt1.x86\_64 liblsan0-10.3.1-alt2.x86\_64 libltdl7-2.4.6-alt3.x86\_64 liblua5.3-5.3.5-alt3.x86\_64 liblvm2-2.03.16-alt1.x86\_64 liblz4-1.9.3-alt1.x86\_64 liblzma-5.2.5-alt2.x86\_64 libmagic-5.44-alt3.x86\_64  $libmbim$ -glib-1.28.4-alt $1.x86_64$ libmbim-glib-utils-1.28.4-alt1.x86\_64 libmm-glib-1.20.6-alt0.p10.1.x86\_64 libmng-2.0.3-alt2.x86\_64 libmnl-1.0.4-alt2.x86\_64 libmount-2.39.2-alt0.p10.1.x86\_64

libmpc3-1.2.1-alt1.x86\_64 libmpfr6-4.1.0-alt1.x86\_64 libmspack-0.6-alt2.x86\_64 libmtdev-1.1.6-alt1.x86\_64 libmultipath-0.9.3-alt2.x86\_64 libmysqlclient21-8.0.35-alt1.1.x86\_64 libnatspec-0.3.1-alt3.x86\_64 libncurses-6.3.20220618-alt1.x86\_64 libncursesw-6.3.20220618-alt1.x86\_64 libndp-1.8-alt1.x86\_64 libnet-snmp35-5.8-alt1.x86\_64 libnetcdf19-4.8.0-alt1.x86\_64 libnetfilter\_conntrack-1.0.8-alt1.x86\_64 libnetlink-5.13.0-alt1.x86\_64 libnettle8-3.7.3-alt1.x86\_64 libnfnetlink-1.0.1.0.8.5087-alt1.x86\_64 libnghttp2-1.57.0-alt1.x86\_64 libnl3-3.5.0-alt1.x86\_64 libnl3-utils-3.5.0-alt $\overline{1}$ .x86\_64 libnm-1.40.18-alt1.p10.2.x86\_64 libnsl1-2.32-alt5.p10.2.x86\_64 libnspr-4.35-alt1.x86\_64 libnss-3.92.0-alt1.x86\_64 libnss-myhostname-249.16-alt2.x86\_64 libnss-systemd-249.16-alt2.x86\_64 libntfs-3g-2021.8.22-alt2.x86\_64 libntlm-1.5-alt1.x86\_64 libnuma-2.0.14-alt2.x86\_64 libogg-1.3.5-alt1.x86\_64 libopencascade-7.5.3-alt1.x86\_64 libopenjpeg2.0-2.5.0-alt1.x86\_64 libopenjpeg5-1.5.2-alt1.x86\_64 libopenmotif4-2.3.8-alt1.x86\_64 libopenslide-3.4.1-alt1.x86\_64 libp11-kit-0.24.1-alt1.x86\_64 libpam0-1.5.2-alt1.x86\_64 libpango-1.48.11-alt1.x86\_64 libpango-devel-1.48.11-alt1.x86\_64 libpaper-1.1.28-alt1.x86\_64 libparted-3.4-alt1.x86\_64 libpasswdqc-2.0.2-alt1.x86\_64 libpcap0.8-1.9.1-alt2.x86\_64 libpci-3.7.0-alt1.x86\_64 libpciaccess-0.17-alt $1.x86$  64 libpcre2-10.42-alt1.x86\_64 libpcre3-8.45-alt1.x86\_64 libpcsclite-1.9.9-alt1. $x\overline{8}6$  64 libpipeline-1.5.3-alt1\_1. $\times$ 86\_64 libpixman-0.42.2-alt $\overline{1}$ .x86 $\overline{6}4$ libpng-devel-1.6.37-alt1. $x\overline{8}6$  64 libpng12-1.2.59-alt1.x86\_64 libpng15-1.5.30-alt1.x86\_64 libpng16-1.6.37-alt1.x86\_64 libpolkit-0.120-alt2.x86 $\bar{6}4$ libpoppler0-cpp-23.02.0-alt1.x86\_64 libpoppler115-21.11.0-alt1.p10.1.x86\_64 libpoppler126-23.02.0-alt1.x86\_64 libpopt-1.16-alt1.x86\_64 libpq5-16.1-alt0.p10. $\overline{1}.x86$  64 libprocps-3.3.17 alt7.g37f1060.p10.2.x86\_64 libproj-6.3.1-alt1.x86\_64  $liboroxv-0.4.17-alt1.1.$  $x86.64$ libpsl-0.21.1-alt3.x86\_64 libpthread-stubs-0.4-alt1\_1.x86\_64 libpthread\_workqueue-0.9.1-alt1.x86\_64 libpthread\_workqueue-devel-0.9.1 alt1.x86\_64  $libpualitym1.11.4-alt1.x86<sub>64</sub>$ libpython-2.7.18-alt10.x86\_64 libpython3-3.9.16-alt1.x86\_64 libqmi-glib-1.32.4-alt1.x86\_64 libqmi-glib-utils-1.32.4-alt1.x86\_64 libqpdf28-10.4.0-alt1.x86\_64 libgrtr-glib-1.2.2-alt1.x86<sup>-</sup>64 libqt4-core-4.8.7-alt23.x86\_64 libqt4-dbus-4.8.7-alt23.x86\_64 libqt4-gui-4.8.7-alt23.x86\_64 libqt4-network-4.8.7-alt23.x86\_64 libqt4-opengl-4.8.7-alt23.x86\_64 libqt4-sql-4.8.7-alt23.x86\_64

libqt4-svg-4.8.7-alt23.x86\_64 libqt4-xml-4.8.7-alt23.x86\_64 libqt5-concurrent-5.15.11-alt2.x86\_64 libqt5-core-5.15.11-alt2.x86\_64 libqt5-dbus-5.15.11-alt2.x86\_64 libqt5-eglfsdeviceintegration-5.15.11 alt2.x86\_64 libqt5-eglfskmssupport-5.15.11 alt2.x86\_64 libqt5-gui-5.15.11-alt2.x86\_64 libqt5-network-5.15.11-alt2.x86\_64 libqt5-opengl-5.15.11-alt2.x86\_64 libqt5-printsupport-5.15.11-alt2.x86\_64 libqt5-sql-5.15.11-alt2.x86\_64 libqt5-test-5.15.11-alt2.x86\_64 libqt5-widgets-5.15.11-alt2.x86\_64 libqt5-xcbqpa-5.15.11-alt2.x86\_64 libqt5-xml-5.15.11-alt2.x86\_64 librav1e-0.5.0-alt1.x86\_64 libreadline7-7.0.3-alt3.x86\_64 libreiserfsprogs-3.6.27-alt1.x86\_64 librpm7-4.13.0.1-alt34.x86\_64 libsane-1.2.1-alt2.x86\_64 libsasl2-3-2.1.27-alt2.1.x86\_64 libseccomp-2.5.4-alt2.x86\_64 libselinux-3.2-alt1.x86\_64 libsensors $3-3.6.0$ -alt $1.\overline{x}86$  64 libsgutils-1.47-alt1.x86\_64 libsha1detectcoll1-1.0.3-alt1.x86\_64 libshell-0.4.11-alt1.noarch libslang2-2.3.2-alt4.x86\_64 libsmartcols-2.39.2-alt0.p10.1.x86\_64 libsmesh-8.3.0.4-alt2.1.x86\_64 libsqlite3-3.35.5-alt1.x86 $6\overline{4}$ libss-1.46.2.0.16.f114-alt1.x86\_64 libssh2-1.9.0-alt2.x86\_64  $libssI-devel-1.1.1w-alt\bar{0}.p10.1.x86.64$ libssl1.1-1.1.1w-alt0.p10.1.x86\_64 libstdc++-devel-10-alt1.noarch libstdc++-devel-static-10-alt1.noarch libstdc++10-devel-10.3.1-alt2.x86\_64 libstdc++10-devel-static-10.3.1 alt2.x86\_64 libstdc++4.3-devel-4.3.2-alt23.x86\_64 libstdc++4.3-devel-static-4.3.2 alt23.x86\_64 libstdc++ $-4.4$ -devel-4.4.7-alt6.x86 $64$ libstdc++4.4-devel-static-4.4.7 alt6.x86\_64 libstdc $+\overline{+}4.5$ -devel-4.5.4-alt7.x86 64 libstdc++4.5-devel-static-4.5.4 alt7.x86\_64 libstdc++4.6-devel-4.6.3-alt14.x86\_64 libstdc++4.6-devel-static-4.6.3 alt14.x86\_64  $libstdc++4.7-devel-4.7.2-alt13.x8664$ libstdc++4.7-devel-static-4.7.2 alt13.x86\_64 libstdc++4.8-devel-4.8.2-alt7.x86\_64 libstdc++4.8-devel-static-4.8.2 alt7.x86\_64 libstdc++4.9-devel-4.9.2-alt9.x86\_64 libstdc++4.9-devel-static-4.9.2 alt9.x86\_64 libstdc++5-devel-5.3.1-alt9.x86\_64 libstdc++5-devel-static-5.3.1-alt9.x86 $64$ libstdc++6-10.3.1-alt2.x86\_64 libstdc++6-devel-6.3.1-alt7.x86\_64 libstdc++6-devel-static-6.3.1-alt7.x86\_64 libstdc++7-devel-7.3.1-alt10.x86\_64 libstdc++7-devel-static-7.3.1 alt10.x86\_64 libstdc++8-devel-8.4.1-alt1.x86\_64 libstdc++8-devel-static-8.4.1-alt1.x86\_64 libstdc++9-devel-9.3.1-alt3.x86\_64 libstdc++9-devel-static-9.3.1-alt3.x86\_64 libsysstat-0.4.6-alt1.x86\_64 libsysstat-devel-0.4.6-alt1.x86\_64 libsystemd-249.16-alt2.x86\_64 libtasn1-4.19.0-alt1.x86\_64 libtcb-1.2-alt1.x86\_64

libtcl-8.6.11-alt1.x86\_64 libteam-1.31-alt2.g69a7494.x86\_64 libteamdctl-1.31-alt2.g69a7494.x86\_64 libtextstyle-0.21-alt1.x86\_64 libthai-0.1.28-alt1\_1.x86\_64 libtheora-1.1.1-alt6.x86\_64 libtic-6.3.20220618-alt1.x86\_64 libtiff5-4.4.0-alt2.x86\_64 libtinfo-6.3.20220618-alt1.x86\_64 libtirpc-1.3.3-alt1.x86\_64 libtk-8.6.11.1-alt1.x86\_64 libts0-1.22-alt3.x86 $64$ libtsan0-10.3.1-alt2.x86\_64 libubsan1-10.3.1-alt2.x86 64 libudev-devel-249.16-alt2.x86\_64 libudev1-249.16-alt2.x86\_64 libunistring2-0.9.10-alt1.x86\_64 libunixODBC2-2.3.7-alt1.x86\_64 liburing-2.2-alt1.x86\_64 libusb-1.0.26-alt2.x86\_64 libuserspace-rcu-0.13.0-alt1.x86\_64 libutempter-1.2.1-alt1.x86\_64 libuuid-2.39.2-alt0.p10.1.x86\_64 libv4l-1.20.0-alt1.x86\_64 libverto-0.3.2-alt1\_1.x86\_64 libvhttpd-0.7.13-alt1.x86\_64 libvtk9.0-9.0.1-alt5.x86\_64 libvtv0-10.3.1-alt2.x86\_64 libvulkan-devel-1.3.261.1 alt0.p10.1.x86\_64 libvulkan1-1.3.261.1-alt0.p10.1.x86\_64 libwacom-2.5.0-alt2.x86\_64 libwacom-data-2.5.0-alt2.noarch libwayland-client-1.22.0-alt1.1.x86\_64 libwayland-cursor-1.22.0-alt1.1.x86\_64 libwayland-egl-18.1.0-alt1.1.x86\_64 libwayland-server-1.22.0-alt1.1.x86\_64 libwebp7-1.3.2-alt1.x86\_64 libwireless-29-alt11.x86\_64 libwmflite-0.2.8.4-alt13.x86\_64 libx265-199-3.5-alt1.1.x86\_64 libxcb-1.14-alt1.x86\_64  $libxcb-devel-1.14-alt1.x86664$ libxcb-render-util-0.3.9-alt3.x86\_64 libxcbutil-0.4.0-alt1.x86\_64 libxcbutil-icccm-0.4.1-alt2.x86\_64 libxcbutil-image-0.4.0-alt1.x86\_64 libxcbutil-keysyms-0.4.0-alt1.x86\_64 libxfs-5.12.0-alt1.x86\_64 libxkbcommon-1.4.1-alt1.x86\_64 libxkbcommon-devel-1.4.1-alt1.x86\_64 libxkbcommon-x11-1.4.1-alt1.x86\_64 libxkbfile-1.1.0-alt1.x86\_64 libxml2-2.9.12-alt1.p10.1.x86\_64 libxmlsec1-1.2.37-alt1.x86\_64 libxmlsec1-openssl-1.2.37-alt1.x86\_64 libxshmfence-1.3-alt1.x86\_64 libxslt-1.1.34-alt3.x86\_64 libxxhash-0.8.0-alt2. $x\overline{8}6$  64 libzio-1.06-alt1.x86\_64 libzstd-1.5.5-alt2.x86\_64 linux-rt-tests-2.1-alt1.x86\_64 llvm15.0-filesystem-15.0.7-alt4.x86\_64 llvm15.0-gold-15.0.7-alt4.x86\_64 llvm15.0-libs-15.0.7-alt4.x86\_64 llvm15.0-polly-15.0.7-alt4.x86\_64 lm\_sensors3-3.6.0-alt1.x86\_64 login-0.60-alt36.x86\_64 logrotate-3.20.1-alt2.x86\_64 losetup-2.39.2-alt0.p10.1.x86\_64 lsb-core-5.0-alt1.x86\_64 lsb-cprocsp-base-5.0.11455-5.noarch lsb-cprocsp-ca-certs-5.0.11455-5.noarch lsb-cprocsp-capilite-64-5.0.11455- 5.x86\_64 lsb-cprocsp-kc1-64-5.0.11455-5.x86\_64 lsb-cprocsp-rdr-64-5.0.11455-5.x86\_64 lsb-desktop-5.0-alt1.x86\_64 lsb-imaging-5.0-alt1.x86\_64 lsb-init-5.0-alt1.noarch lsb-languages-5.0-alt1.x86\_64

lsb-release-2.0-alt5.noarch lsb-trialuse-5.0-alt1.x86\_64 lsblk-2.39.2-alt0.p10.1.x86\_64 lsof-4.93.2-alt1.x86\_64 lvm2-2.03.16-alt1.x86\_64 m4-1.4.19.0.4.gcd7f-alt1.x86\_64 mailx-8.1.2-alt8.x86\_64 make-4.3.0-alt1.x86\_64 make-initrd-2.31.0-alt6.x86\_64 make-initrd-devmapper-2.31.0 alt6.noarch make-initrd-luks-2.31.0-alt6.noarch make-initrd-lvm-2.31.0-alt6.noarch make-initrd-mdadm-2.31.0-alt6.noarch make-initrd-multipath-2.31.0-alt6.noarch make-initrd-ucode-2.31.0-alt6.x86\_64 man-db-2.9.0-alt3.x86\_64 man-pages-5.12-alt1.noarch mc-4.8.30-alt4.x86\_64 mdadm-4.2-alt4.x86\_64 mdadm-tool-4.2-alt4.x86\_64 memtest86+-7.00-alt2.x86\_64 mingetty-1.01-alt4.1.x86\_64 mingw64-binutils-2.32-alt2.x86\_64 mingw64-filesystem-23-alt2.noarch mm-common-1.0.3-alt1.noarch mokutil-0.5.0-alt1.x86\_64 mount-2.39.2-alt0.p10.1.x86\_64 msulogin-1.0-alt1.x86\_64 mtools-4.0.32-alt3.x86\_64 multipath-tools-0.9.3-alt2.x86\_64 net-tools-1.60-alt19.x86\_64 netcat-4.0.20100725-alt2.x86\_64 netlist-2.1-alt3.x86\_64 nfs-utils-2.5.4-alt1.x86\_64 nscd-2.32-alt5.p10.2.x86\_64 nss-ldapd-0.9.11-alt1.x86\_64 nss\_tcb-1.2-alt1.x86\_64 ntfs-3g-2021.8.22-alt2.x86\_64 ntp-aux-4.2.8p15-alt3.noarch ntpdate-4.2.8p15-alt3.x86\_64 numactl-2.0.14-alt2.x86\_64 ocaml-4.13.1-alt1.x86\_64 ocaml-runtime-4.13.1-alt1.x86\_64 open-vm-tools-12.2.5-alt1.x86\_64 openldap-common-2.4.59 alt1.p10.2.noarch openmotif-mwm-2.3.8-alt1.x86\_64 openntpd-3.9p1-alt14.x86\_64 openresolv-3.12.0-alt2.noarch openresolv-dnsmasq-3.12.0-alt2.noarch openssh-blacklist-0.3.1-alt1.x86\_64 openssh-clients-7.9p1-alt4.p10.3.x86\_64 openssh-common-7.9p1 alt4.p10.3.x86\_64 openssh-server-7.9p1-alt4.p10.3.x86\_64 openssh-server-control-7.9p1 alt4.p10.3.noarch openssl-1.1.1w-alt0.p10.1.x86\_64 osec-1.3.1-alt2.x86\_64 osec-cronjob-1.3.1-alt2.noarch osec-mailreport-1.3.1-alt2.noarch p11-kit-trust-0.24.1-alt1.x86\_64 p7zip-17.04-alt1.x86\_64 pam-1.5.2-alt1.x86\_64 pam-config-1.9.0-alt4.noarch pam-config-control-1.9.0-alt4.noarch pam0\_mktemp-1.1.1-alt4.x86\_64  $p$ am0\_passwdqc-2.0.2-alt1.x86\_64 pam0\_tcb-1.2-alt1.x86\_64 pam0\_userpass-1.0.2-alt6.x86\_64 pam\_systemd-249.16-alt2.x86\_64 parted-3.4-alt1.x86\_64 passwd-1.0.14-alt1.x86\_64 passwdqc-control-2.0.2-alt1.noarch patch-2.7.6.0.27.7623-alt1.x86\_64 pax-3.4-alt9.x86\_64 pciids-20231116-alt1.noarch pciutils-3.7.0-alt1.x86\_64 perl-Archive-Tar-2.38-alt1.noarch perl-Attribute-Handlers-0.99-alt1.noarch

perl-B-C-1.57-alt3.x86\_64  $perl-B-Debug-1.26-alt1.$ noarch perl-B-Lint-1.20-alt2.noarch perl-CGI-4.53-alt1.noarch perl-CGI-Apache-1.01-alt1.noarch perl-CPAN-2.28-alt1.noarch perl-CPAN-Meta-Requirements-2.140 alt1.noarch perl-CPAN-Meta-YAML-0.018-alt1.noarch perl-CPAN-Reporter-1.2018-alt2\_3.noarch perl-Capture-Tiny-0.48-alt1.noarch perl-Compress-Raw-Bzip2-2.201 alt1.x86\_64 perl-Compress-Raw-Zlib-2.202 alt1.x86\_64 perl-Config-Tiny-2.26-alt1.noarch perl-DBM-5.34.0-alt1.x86\_64 perl-Data-Dump-1.25-alt1.noarch perl-Devel-Autoflush-0.06-alt1.noarch perl-Devel-SelfStubber-1.05-alt1.noarch perl-Digest-SHA-6.02-alt1.1.x86\_64 perl-Encode-3.10-alt1.x86\_64 perl-Encode-CN-3.10-alt1.x86\_64 perl-Encode-JP-3.10-alt1.x86\_64 perl-Encode-KR-3.10-alt1.x86\_64 perl-Encode-Locale-1.05-alt1.noarch perl-Encode-TW-3.10-alt1.x86\_64 perl-File-CheckTree-4.42-alt3.noarch perl-File-HomeDir-1.006-alt1.noarch perl-File-Listing-6.14-alt1.noarch perl-File-Which-1.27-alt1.noarch perl-Filter-1.60-alt1.x86\_64 perl-Filter-Simple-0.94-alt1.noarch perl-HTML-Parser-3.76-alt1.x86\_64 perl-HTML-Tagset-3.20-alt2.noarch perl-HTTP-Cookies-6.10-alt1.noarch perl-HTTP-Date-6.05-alt1.noarch perl-HTTP-Message-6.33-alt1.noarch perl-HTTP-Negotiate-6.01-alt1.noarch perl-HTTP-Tiny-0.076-alt1.noarch perl-I18N-Collate-1.02-alt2.noarch perl-I18N-LangTags-0.35-alt3.noarch perl-IO-Compress-2.201-alt1.noarch perl-IO-HTML-1.004-alt1.noarch perl-IO-Socket-IP-0.41-alt1.noarch perl-IO-String-1.08-alt2.noarch perl-IO-Zlib-1.11-alt1.noarch perl-IPC-Cmd-1.04-alt1.noarch perl-JSON-PP-4.06-alt1.noarch perl-LWP-MediaTypes-6.04-alt1.noarch perl-Locale-Codes-3.67-alt1.noarch perl-Locale-Maketext-1.29-alt1.noarch perl-Locale-Maketext-Simple-0.21 alt3.noarch perl-Math-BigInt-1.999823-alt1.noarch perl-Math-BigInt-FastCalc-0.5010 alt1.x86\_64 perl-Math-BigRat-0.2617-alt1.noarch perl-Math-Complex-1.59-alt1.noarch perl-Memoize-1.03-alt1.noarch perl-Module-CoreList-5.20210620 alt1.noarch perl-Module-Load-0.36-alt1.noarch perl-Module-Load-Conditional-0.74 alt1.noarch perl-Module-Metadata-1.000037 alt1.noarch perl-Module-Pluggable-5.2-alt1.noarch perl-NEXT-0.68-alt1.noarch perl-Net-DBus-1.2.0-alt1.x86\_64 perl-Net-HTTP-6.21-alt1.noarch perl-Net-Ping-2.74-alt1.noarch perl-Params-Check-0.38-alt1.noarch perl-Parse-CPAN-Meta-2.150010 alt3.noarch perl-Pod-Checker-1.74-alt1.noarch perl-Pod-Escapes-1.07-alt1.noarch perl-Pod-LaTeX-0.61-alt2.noarch perl-Pod-Parser-1.63-alt1.noarch perl-Pod-Perldoc-3.28-alt1.noarch perl-Pod-Simple-3.43-alt1.noarch

perl-Pod-Usage-2.01-alt1.noarch perl-Probe-Perl-0.03-alt1.noarch perl-RPM2-1.4-alt1.1.x86\_64 perl-Term-ANSIColor-5.01-alt1.noarch perl-Term-Cap-1.17-alt1.noarch perl-Term-ReadLine-Gnu-1.42-alt1.x86\_64 perl-Test-Reporter-1.62-alt1\_10.noarch perl-Text-Balanced-2.04-alt1.noarch perl-Text-Soundex-3.05-alt1.2.x86\_64 perl-Text-Unidecode-1.30-alt1.noarch perl-Tie-File-1.05-alt1.noarch perl-Tie-RefHash-1.40-alt1.noarch perl-Try-Tiny-0.30-alt1.noarch perl-URI-5.09-alt1.noarch perl-Unicode-Collate-1.30-alt1.x86\_64 perl-Unicode-Normalize-5.34.0 alt1.x86\_64 perl-WWW-RobotRules-6.02-alt1.noarch perl-X11-Protocol-0.56-alt1.1.noarch perl-XML-LibXML-2.0207-alt4.x86\_64 perl-XML-NamespaceSupport-1.12 alt1.noarch perl-XML-Parser-2.46-alt1.x86\_64 perl-XML-SAX-1.02-alt1.noarch perl-XML-SAX-Base-1.09-alt1.noarch perl-XML-Simple-2.25-alt2.noarch perl-XML-Twig-3.52-alt1.noarch perl-autodie-2.34-alt1.noarch perl-base-5.34.0-alt1.x86\_64 perl-bignum-0.53-alt1.noarch perl-devel-5.34.0-alt1.x86\_64 perl-libnet-3.13-alt1.noarch perl-libwww-6.55-alt1.noarch perl-local-lib-2.000024-alt1.noarch perl-parent-0.238-alt1.noarch perl-podlators-4.14-alt1.noarch perl-unicore-5.34.0-alt1.noarch pesign-113-alt3.x86\_64 pkg-config-0.29.2-alt3.x86\_64 poppler-23.02.0-alt1.x86\_64 poppler-data-0.4.11-alt1.noarch postfix-3.6.2-alt1.x86\_64 postfix-control-1.6.1-alt1.noarch postfix-tls-3.6.2-alt1.x86\_64 ppp-2.4.8-alt3.x86\_64 ppp-common-0.5.1-alt1.noarch ppp-pppoe-2.4.8-alt3.x86\_64 printer-testpages-2.0-alt2.noarch procmail-3.22-alt11.x86\_64 procps-3.3.17 alt7.g37f1060.p10.2.x86\_64 psmisc-23.3-alt2.x86\_64 publicsuffix-list-dafsa-20231026 alt1.noarch python-2.7.18-alt10.x86\_64 python-module-cssselect-0.9.1alt3.noarch python-module-ethtool-0.14-alt2.x86\_64 python-module-html5lib-1.0.1-alt2.noarch python-module-libxml2-2.9.12 alt1.p10.1.x86\_64 python-module-lxml-4.6.3.0.16.git5ecb40bc-alt1.x86\_64 python-module-six-1.15.0-alt2.noarch python-module-webencodings-0.5.1 alt2.noarch python-modules-2.7.18-alt10.x86\_64 python-modules-bsddb-2.7.18 alt10.x86\_64 python-modules-compiler-2.7.18 alt10.x86\_64 python-modules-ctypes-2.7.18 alt10.x86\_64 python-modules-curses-2.7.18 alt10.x86\_64 python-modules-distutils-2.7.18 alt10.x86\_64 python-modules-dmidecode-3.12.2 alt2.x86\_64 python-modules-email-2.7.18 alt10.x86\_64

python-modules-encodings-2.7.18 alt10.x86\_64 python-modules-hotshot-2.7.18 alt10.x86\_64 python-modules-json-2.7.18-alt10.x86\_64 python-modules-logging-2.7.18 alt10.x86\_64 python-modules-multiprocessing-2.7.18 alt10.x86\_64 python-modules-unittest-2.7.18 alt10.x86\_64 python-modules-xml-2.7.18-alt10.x86\_64 python-strict-2.7.18-alt10.noarch python2-base-2.7.18-alt10.x86\_64 python3-3.9.16-alt1.x86\_64 python3-base-3.9.16-alt $\overline{1}$ .x86 64  $p$ ython3-module-libevdev-0.11alt1.noarch python3-module-pyparsing-2.4.7 alt1.noarch python3-module-pyudev-0.24.0 alt1.noarch python3-modules-curses-3.9.16 alt1.x86\_64 qemu-aux-8.0.4-alt1.p10.noarch qemu-guest-agent-8.0.4-alt1.p10.x86\_64 qt4-common-4.8.7-alt23.x86\_64 qt5-base-common-5.15.11-alt2.x86\_64 qt5-base-devel-5.15.11-alt2.x86\_64 reiserfsprogs-3.6.27-alt1.x86\_64 rfkill-2.39.2-alt0.p10.1.x86\_64 rootfiles-alt-alt12.noarch rp-pppoe-base-3.15-alt1.x86\_64 rpcbind-1.2.6-alt1.qa1.x86\_64 rpm-4.13.0.1-alt34.x86\_64 rpm-build-gir-0.7.3-alt3.noarch rpm-build-ocaml-1.4.2-alt1.noarch rpm-macros-alterator-5.4.3-alt1.noarch rpm-macros-alternatives-0.5.2 alt1.noarch rpm-macros-qt5-5.15.11-alt2.noarch rsync-3.2.7-alt1.x86\_64 rteval-2.14.0.28-alt7.x86\_64 rust-1.72.1-alt0.p10.2.x86\_64 sash-3.4-alt2.qa2.x86\_64 schedutils-2.39.2-alt0.p10.1.x86\_64 screen-4.8.0-alt2.x86\_64 sdparm-1.12-alt1.x86\_64 sed-4.8.0.7.b352-alt1.x86\_64 sendmail-common-1.7-alt3.noarch service-0.5.33-alt1.x86\_64 setarch-2.39.2-alt0.p10.1.x86\_64 setproctitle-0.3.2-alt3.x86\_64 setup-2.2.17-alt1.noarch sfdisk-2.39.2-alt0.p10.1.x86\_64 sg3\_utils-1.47-alt1.x86\_64 sh-4.4.23-alt1.noarch sh4-4.4.23-alt1.x86\_64 shadow-change-4.5-alt10.x86\_64 shadow-check-4.5-alt10.x86\_64 shadow-convert-4.5-alt10.x86\_64 shadow-edit-4.5-alt10.x86\_64 shadow-groups-4.5-alt10.x86\_64 shadow-log-4.5-alt10.x86\_64 shadow-submap-4.5-alt10.x86\_64 shadow-suite-4.5-alt10.noarch shadow-utils-4.5-alt10.x86\_64 shared-mime-info-2.2-alt1.x86\_64 shim-signed-15.4-alt2.x86\_64 smartmontools-7.2-alt1.x86\_64 sos-3.5-alt9.1.noarch startup-0.9.9.16-alt1.noarch stmpclean-0.3-alt5.x86\_64 strace-6.6-alt1.x86\_64 su-0.60-alt36.x86\_64  $s$ udo-1.9.15p1-alt $\overline{1}.x86\_64$ sysstat-12.7.4-alt1.x86\_64 sysstat-isag-12.7.4-alt1.noarch system-report-0.1.1-alt1.noarch systemd-249.16-alt2.x86\_64 systemd-analyze-249.16-alt2.x86\_64

systemd-boot-efi-249.16-alt2.x86\_64 systemd-modules-common-249.16 alt2.noarch systemd-sysctl-common-249.16 alt2.x86\_64 systemd-sysvinit-249.16-alt2.noarch systemd-tmpfiles-common-249.16 alt2.noarch systemd-utils-filetriggers-249.16 alt2.noarch sysvinit-utils-2.88-alt6.x86\_64 tar-1.34.0.16.12d67f44-alt1.x86\_64 tcb-utils-1.2-alt1.x86\_64 tcl-8.6.11-alt1.x86 $6\bar{4}$ tcpdump-4.9.3-alt2.x86\_64 teamd-1.31-alt2.g69a7494.x86\_64 terminfo-6.3.20220618-alt1.noarch terminfo-extra-6.3.20220618-alt1.noarch termutils-6.3.20220618-alt1.x86\_64 termutils-devel-6.3.20220618-alt1.x86\_64 time-1.7-alt4.x86\_64  $tk-8.6.11.1-alt1.x86664$ traceroute-2.1.0-alt2.x86\_64 tslib-1.22-alt3.x86\_64 tzdata-2022g-alt1.noarch udev-249.16-alt2.x86\_64 udev-rules-sgutils-1.47-alt1.noarch unzip-6.0-alt5.x86\_64 update-kernel-1.8-alt1.noarch usbids-20231116-alt1.noarch usbutils-014-alt2.x86\_64 util-linux-2.39.2-alt0.p10.1.x86\_64 util-linux-control-2.39.2-alt0.p10.1.noarch vconsole-setup-kludge-0.1-alt1.noarch vim-common-9.0.2136-alt1.noarch vim-console-9.0.2136-alt1.x86\_64 vim-minimal-9.0.2136-alt1.x86\_64 vitmp-1.0-alt4.qa1.x86\_64 vixie-cron-4.1.20060426-alt10.3.x86\_64 vulkan-filesystem-1.3.261.1 alt0.p10.1.noarch vulkan-registry-1.3.261.1 alt0.p10.1.noarch which-2.20-alt2.qa1.x86\_64 wireless-tools-29-alt11.x86\_64 wpa\_supplicant-2.10-alt2.x86\_64 xauth-1.1-alt1.x86\_64 xclock-1.0.9-alt1.x86\_64 xdg-utils-1.1.3-alt12.noarch xfsprogs-5.12.0-alt1.x86\_64 xml-common-0.6.3-alt15.noarch xml-utils-2.9.12-alt1.p10.1.x86\_64 xorg-proto-devel-2021.5-alt1.noarch xprop-1.2.5-alt1.x86\_64 xset-1.2.4-alt1.x86\_64 xxd-9.0.2136-alt1.x86\_64 xz-5.2.5-alt2.x86\_64 zabbix-agent-6.0.22-alt0.p10.1.x86\_64 zabbix-agent-sudo-6.0.22 alt0.p10.1.noarch zabbix-common-6.0.22-alt0.p10.1.noarch zip-3.0-alt3.x86\_64 zlib-1.2.13-alt1.x86\_64  $z$ lib-devel-1.2.13-alt $1.x86$  64 zlib-devel-static-1.2.13-alt1.x86\_64 zstd-1.5.5-alt2.x86\_64

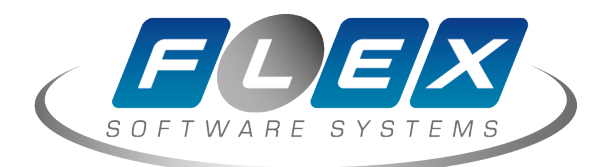